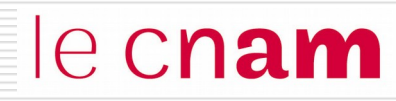

# Gestion de la mémoire centrale

- ◙ Allocation de la mémoire physique : la pagination
- ◙ Gestion de la mémoire virtuelle
- **O** Un exemple : linux

#### Rappels : Fonction de mémorisation

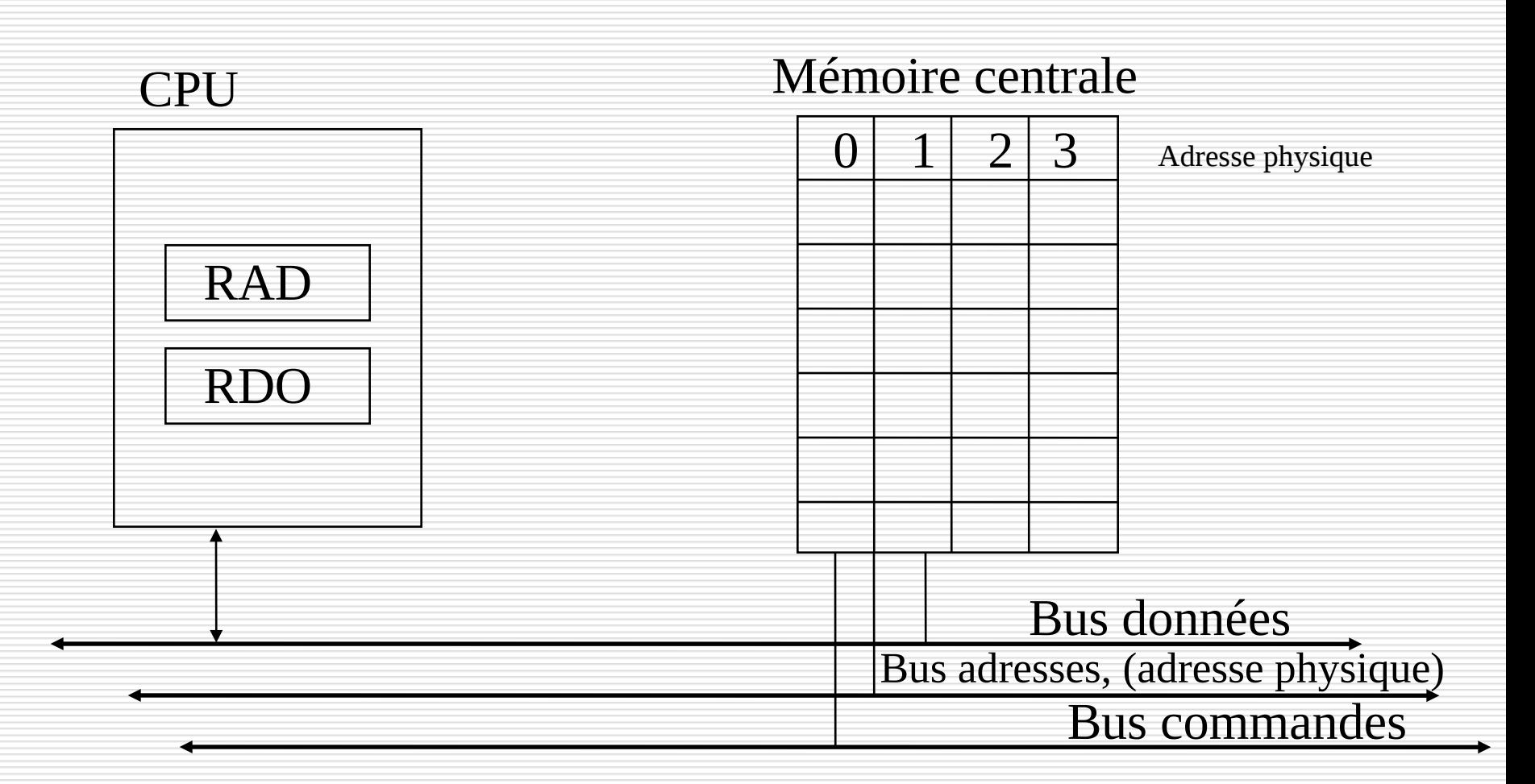

#### MC :Ensemble linéaire de mots d'adresses physiques contigües

#### NFA003 (2018-2019)

#### Multiprogrammation : cas idéal

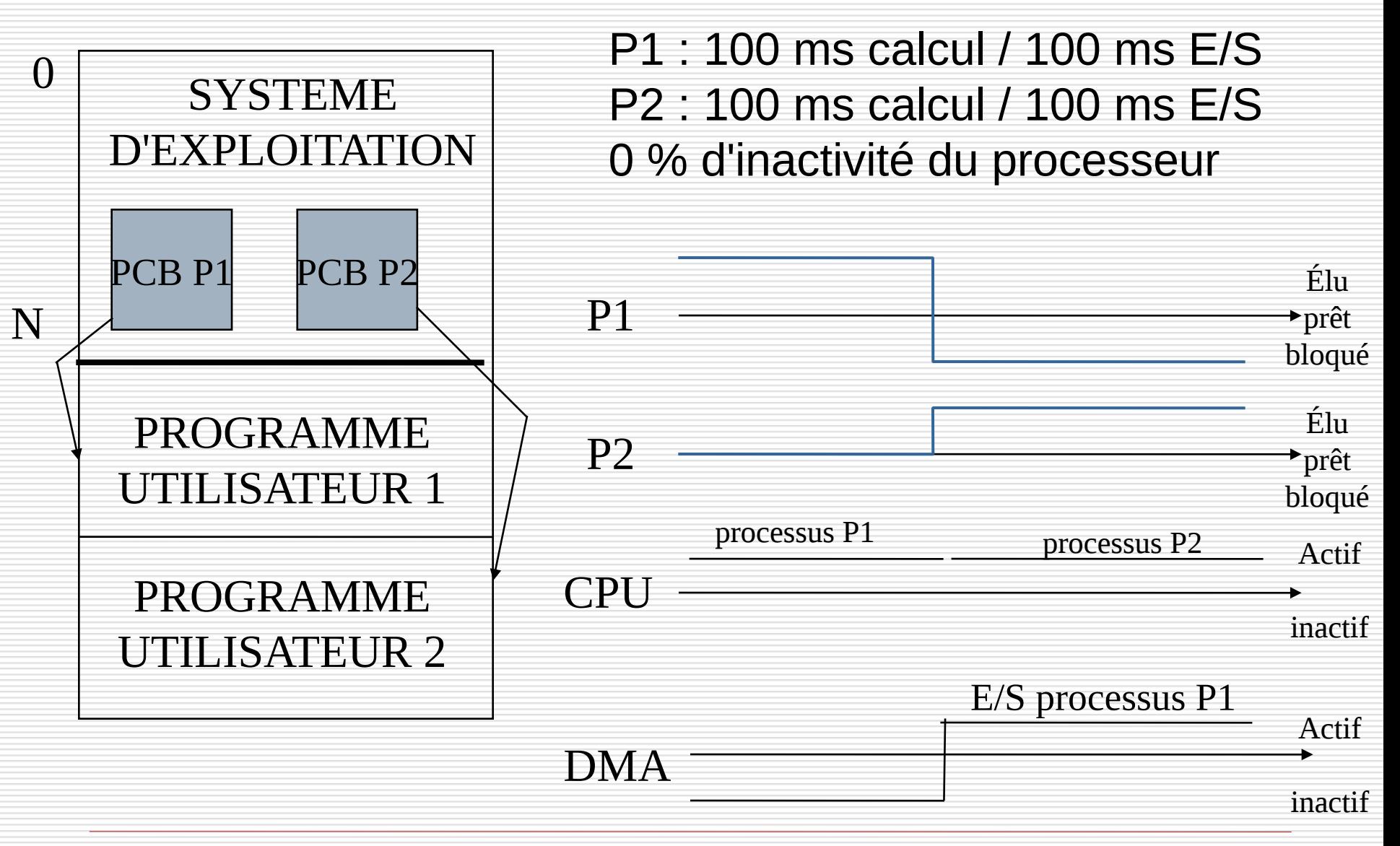

## Multiprogrammation et gestion mémoire

Trois problèmes à résoudre vis-à-vis de la mémoire :

- Définir un espace d'adressage indépendant pour chaque processus
- Protéger les espaces d'adressages des processus entre eux
- **Allouer de la mémoire physique à chaque espace** d'adressage

L'espace d'adressage d'un processus correspond à l'ensemble des adresses auxquelles il peut accéder au cours de son exécution

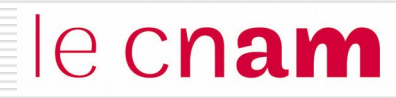

# Allocation de la mémoire physique : la pagination

#### le cnam Multiprogrammation et gestion mémoire

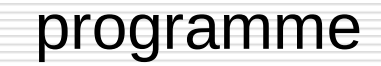

ensemble insécable de mots contigus

#### ensemble sécable de mots contigus

#### **espace d'adressage linéaire**

 $\rightarrow$  Allocation en partitions de tailles variables

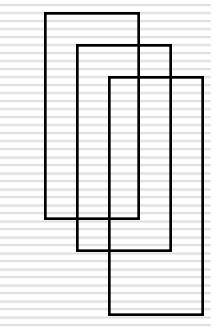

#### **espace d'adressage paginé espace d'adressage segmenté**

 $\rightarrow$  Allocation en partitions de tailles fixes

# Allocation en partitions de tailles variables  $\mathsf{e}\mathsf{c}\mathsf{n}\mathsf{a}\mathsf{m}$

- □ La mémoire est découpée en partitions de tailles variables, c'est-à-dire adaptables à la taille des programmes.
- $\Box$  La mémoire est formée d'un ensemble de zones libres et de zones occupées (partitions allouées). Une zone libre est caractérisée par son adresse d'implantation (adr) et sa taille (taille).
- $\Box$  Allouer un programme P de taille Taille(P) :
	- $\triangleright$  Trouver une zone libre telle que :

Taille (Zone Libre) >= Taille (P)

Le système maintient une liste des zones libres en MC

- **First Fit : la première zone qui convient**
- **Best Fit : celle générant le moins de perte**

# Allocation en partitions de tailles variables  $\mathsf{e}\mathsf{c}\mathsf{n}$ am

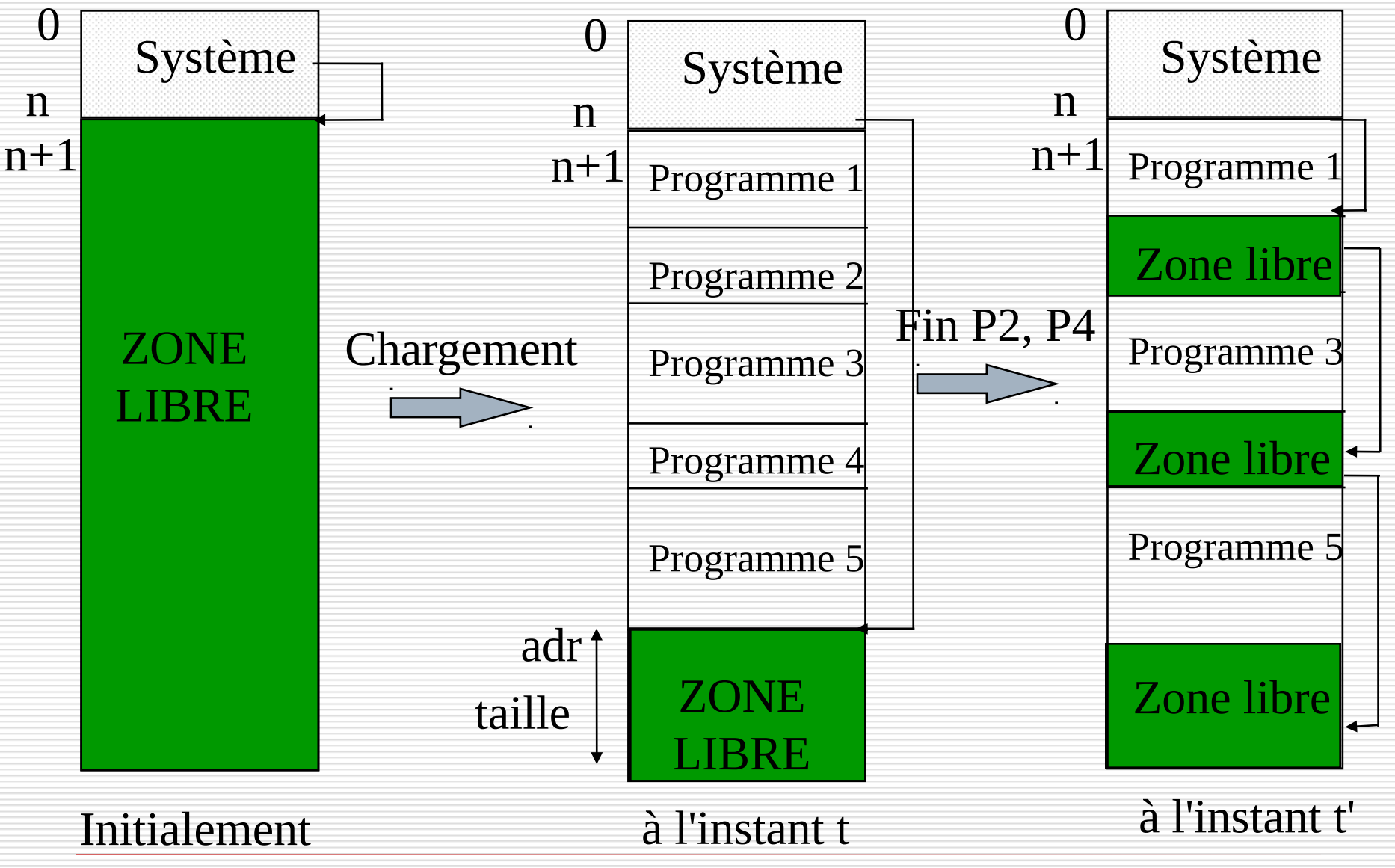

NFA003 (2018-2019)

## Allocation First Fit

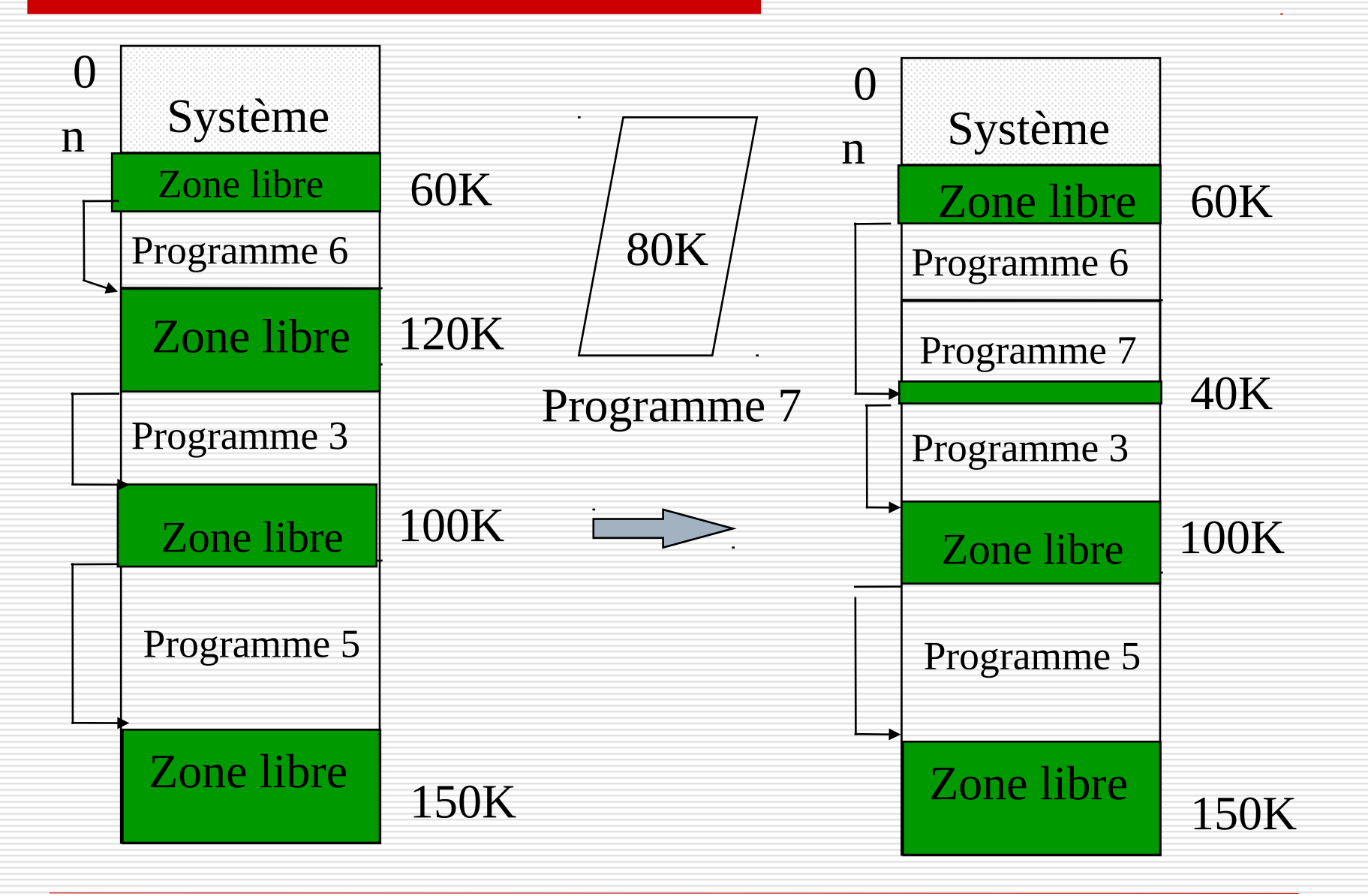

## Allocation Best Fit

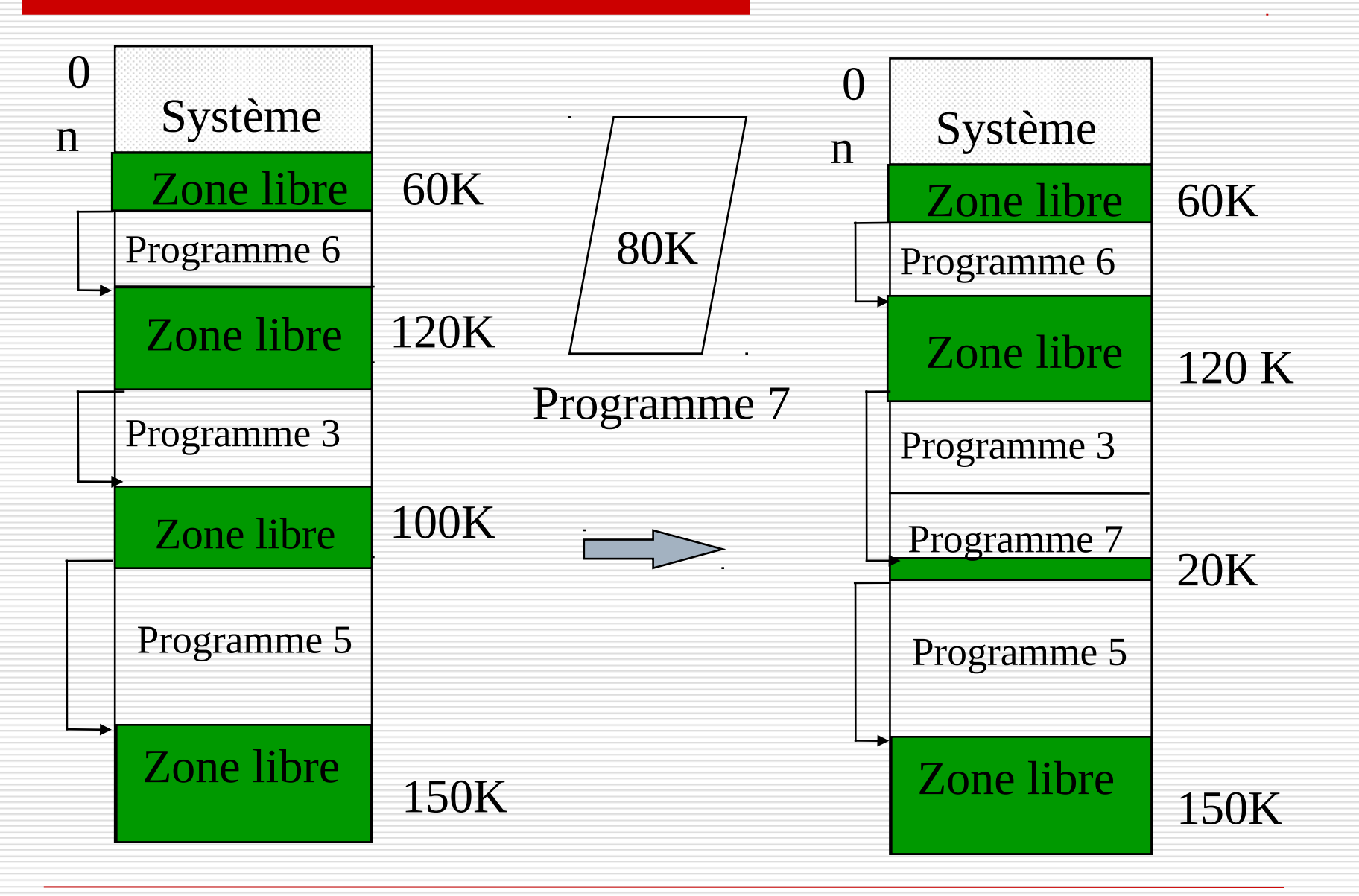

## Compactage de la mémoire

# le cnam

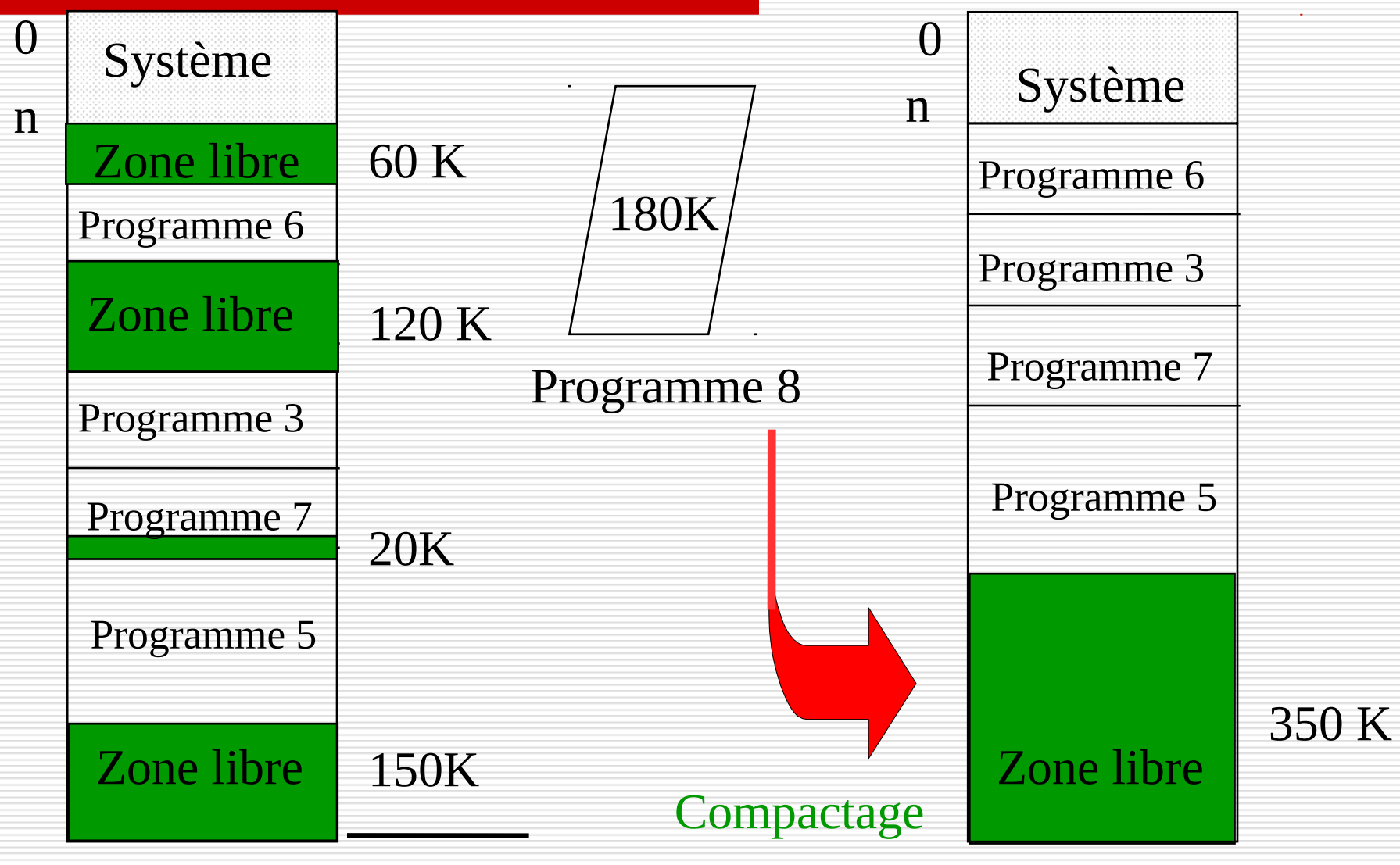

Fragmentation 350 K

NFA003 (2018-2019)

 $\Box$  Allocations et désallocations successives des programmes créent des trous (zones libres de taille insuffisante) en mémoire centrale : **fragmentation**

 Le **compactage** consiste à déplacer les programmes en mémoire centrale de manière à ne créer qu'une seule et unique zone libre.

 $\Box$  Le compactage est une opération très coûteuse. Elle suppose une **translation des adresses dynamique**.

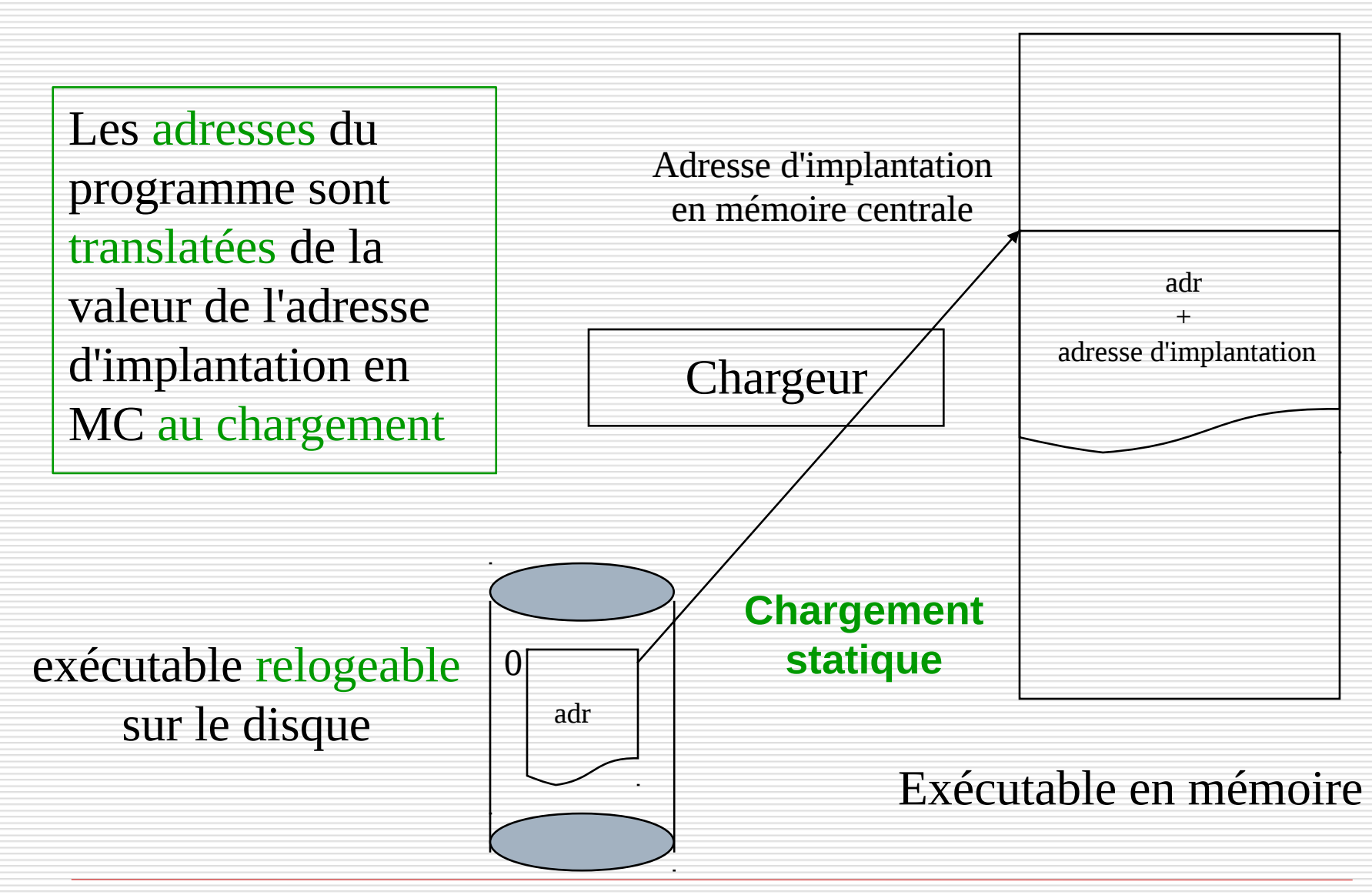

NFA003 (2018-2019)

## Chargement dynamique

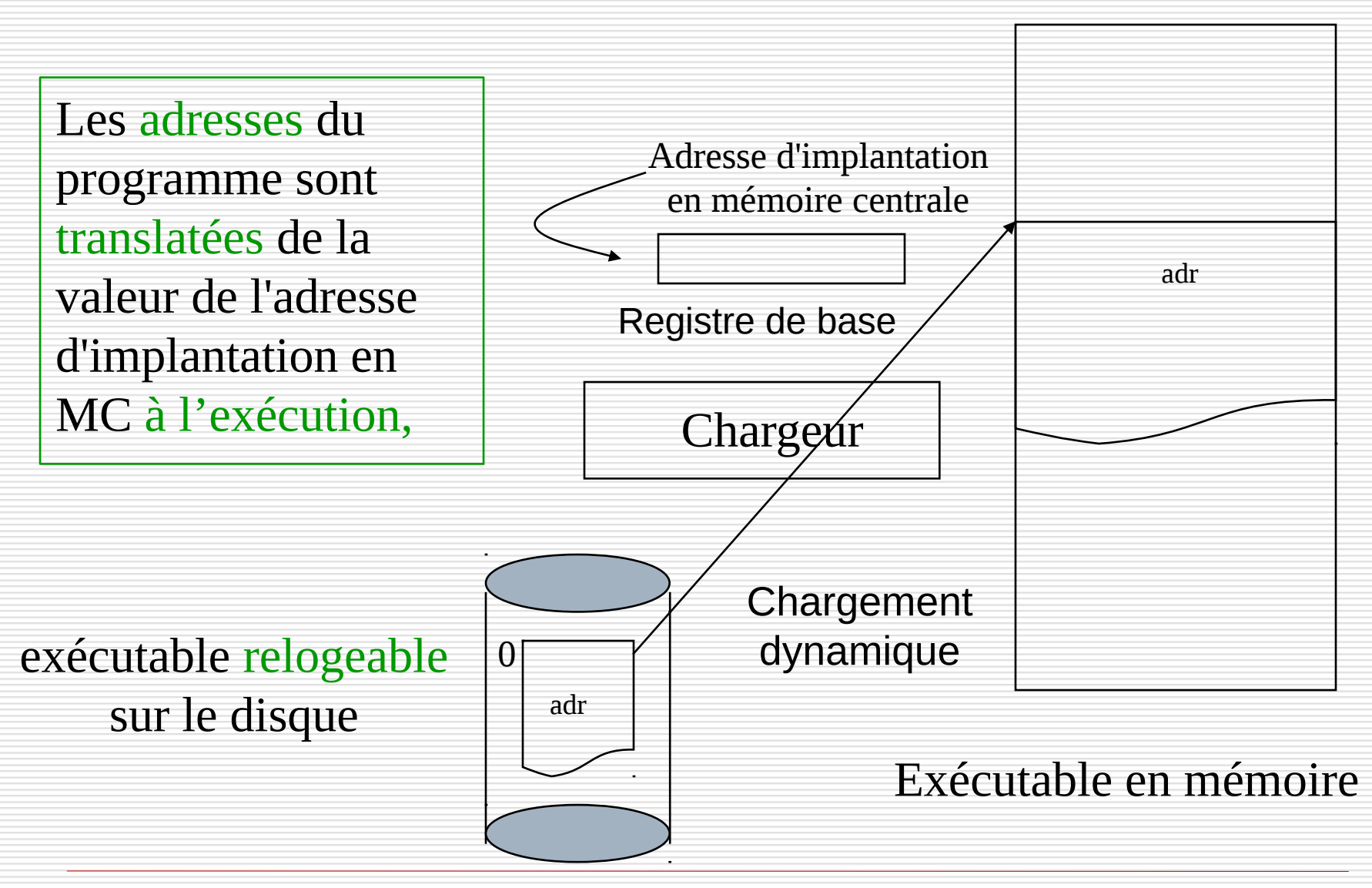

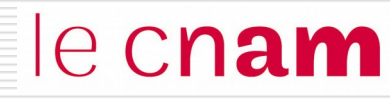

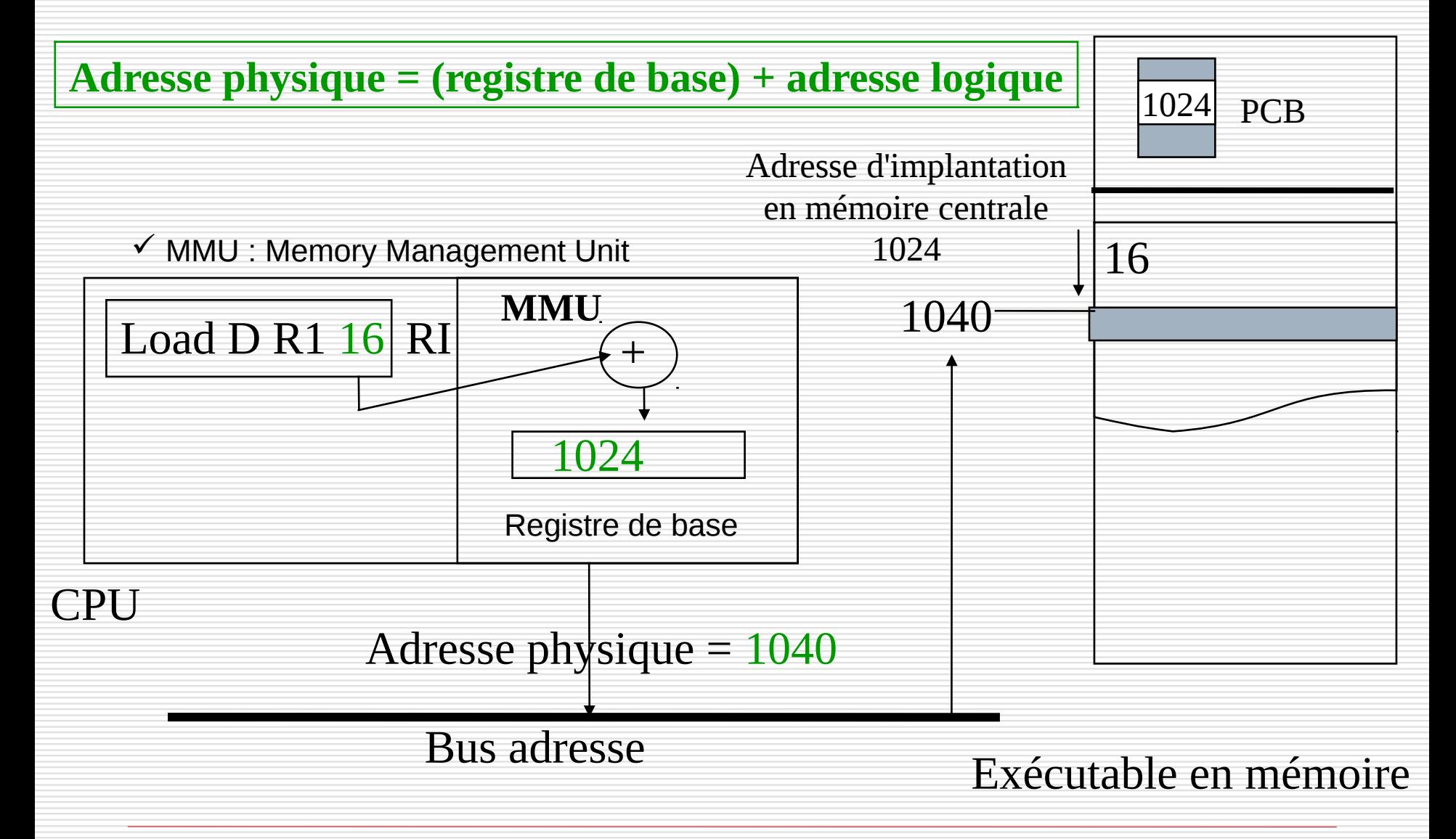

#### Compactage

# le cnam

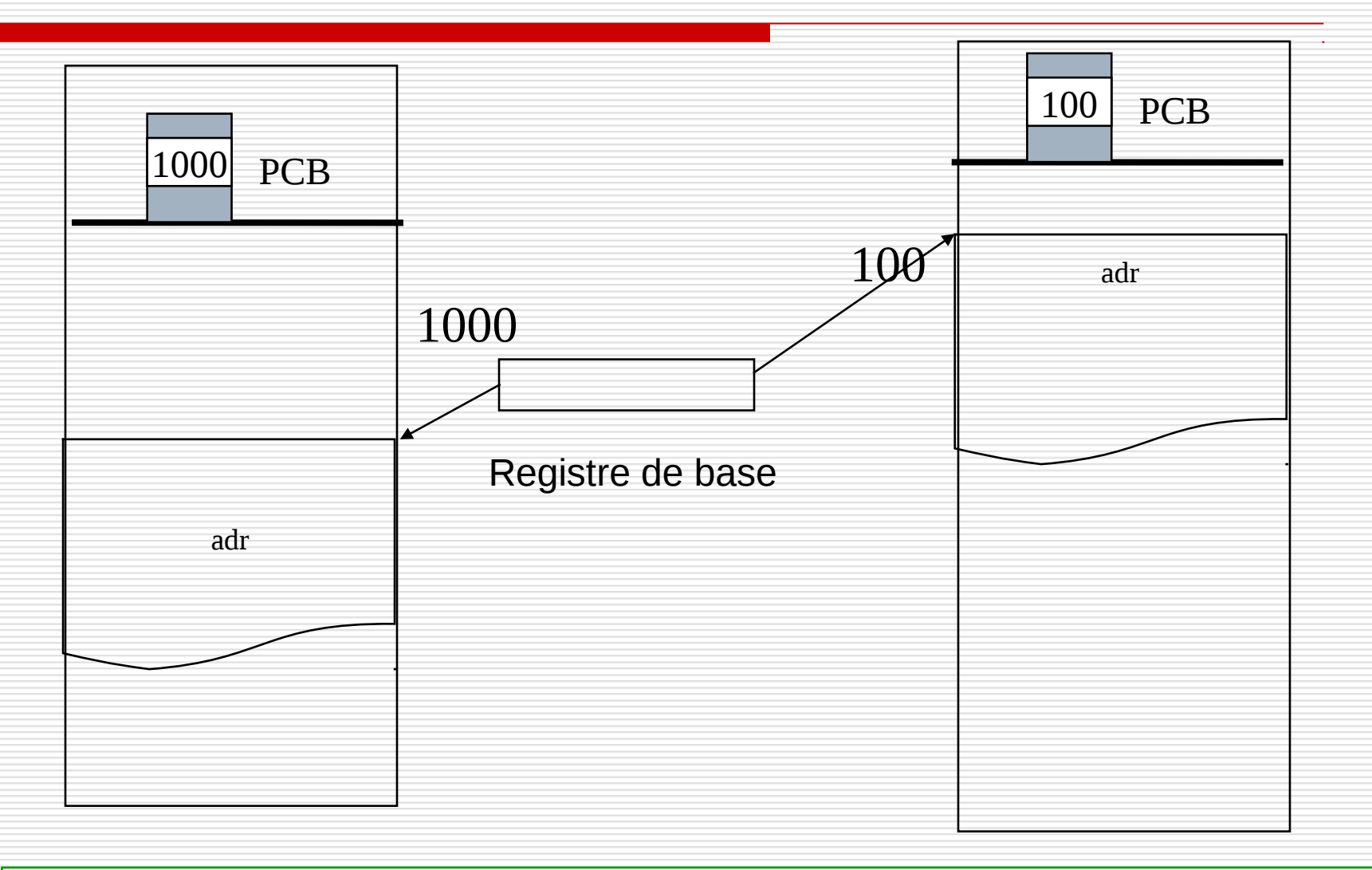

#### Déplacer un programme ↔ modifier la valeur du registre de base

#### NFA003 (2018-2019)

#### le cnam Protection si allocation d'un seul tenant

Toute adresse générée par l'exécution du programme doit appartenir à l'intervalle des adresses qui lui sont allouées

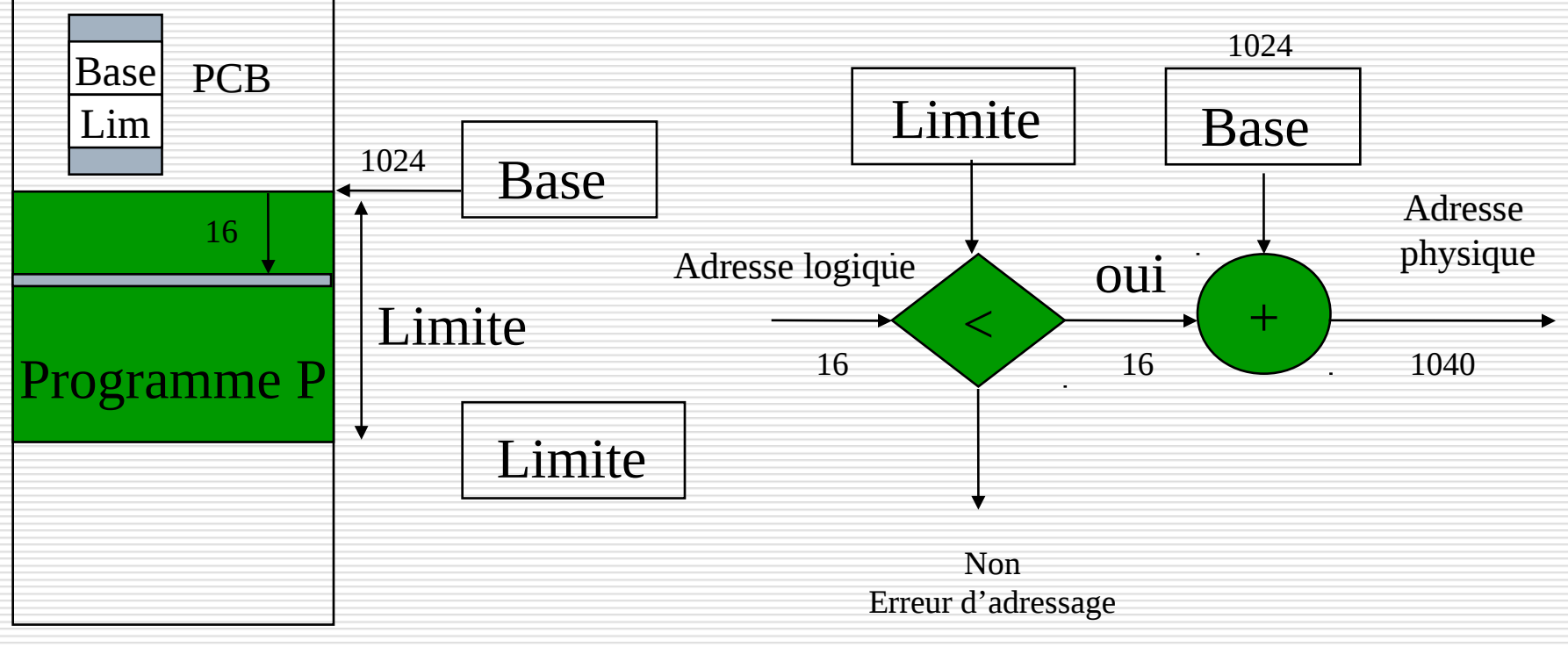

Registres Bornes De la MMU

L'espace d'adresse logiques est différent de l'espace d'adresse physique

NFA003 (2018-2019)

# Faiblesses de l'allocation d'un seul tenant le Cnam

#### **□** Nécessité d'une opération de compactage de la mémoire

#### **□** Exigence d'allouer le programme en une zone d'un seul tenant

**Diviser le programme en portions de taille fixe** et égale à l'unité d'allocation de la mémoire centrale : les **pages**

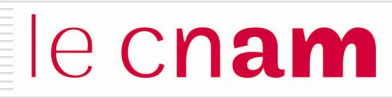

 L'espace d'adressage linéaire du programme est coupé en portions de taille fixe et égale à l'unité d'allocation de la mémoire centrale : **les pages**.

 Chaque adresse devient une **adresse paginée** formée d'un couple :

(numéro de page, déplacement dans la page)

#### La pagination

le cnam

L'espace d'adressage linéaire du programme est découpé en **pages**. Chaque adresse devient une **adresse paginée** formée d'un couple (numéro de page, déplacement dans la page)

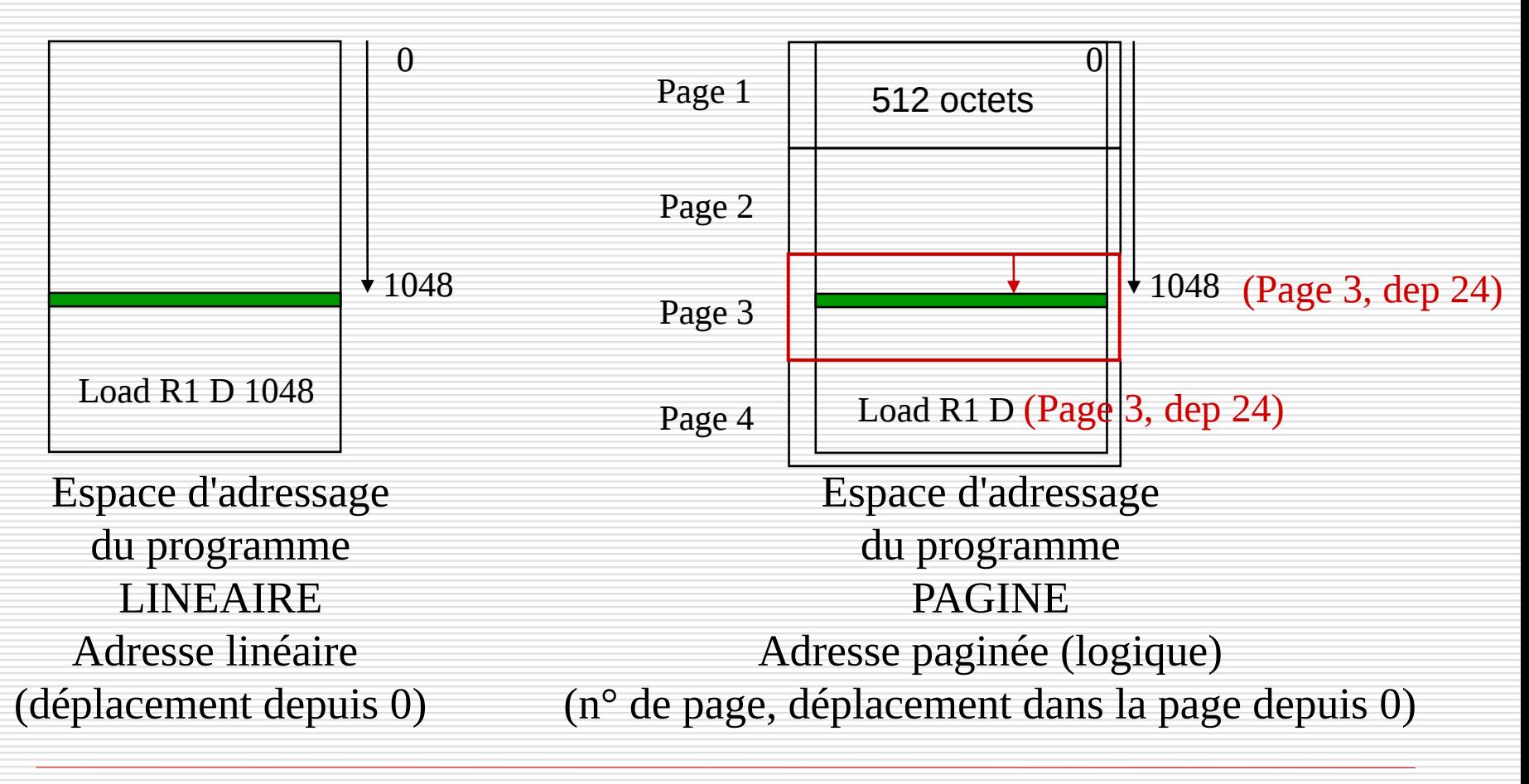

□ L'espace d'adressage du programme est découpé en morceaux linéaires de même taille : la **page**.

 L'espace de la mémoire physique est lui-même découpé en morceaux linéaires de même taille : la **case ou cadre de page**

La **taille d'une case est égale à la taille d'une page**

 Charger un programme en mémoire centrale: placer les pages dans n'importe quelle case disponible.

## La pagination

# le cnam

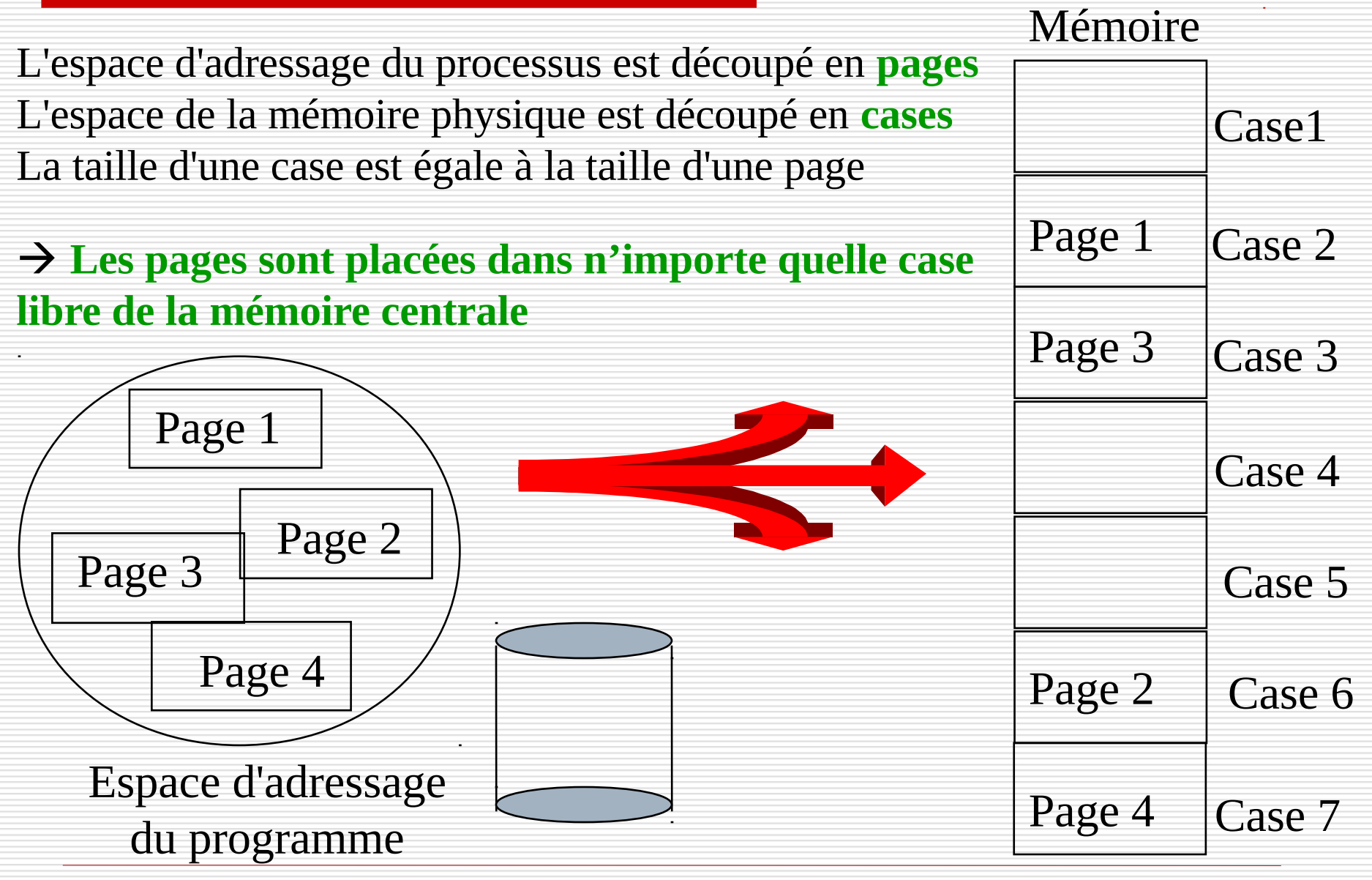

NFA003 (2018-2019)

#### Conversion d'adresse

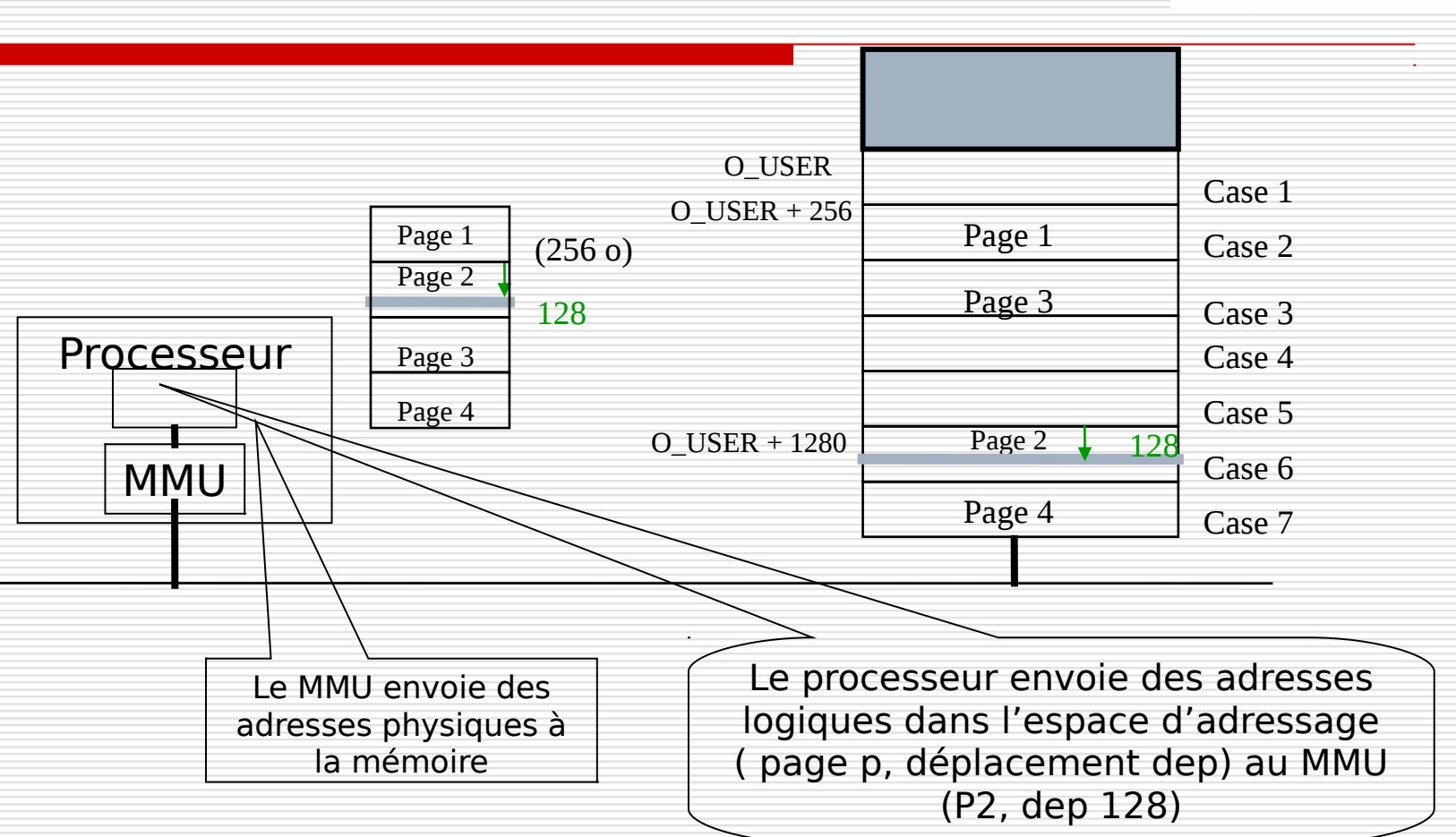

Il faut convertir l'adresse paginée en son équivalent adresse physique

**Ad. physique = ad. impl. case contenant la page + deplacement dep** 

→ Nécessité d'une table des pages

NFA003 (2018-2019)

## La mémoire paginée : table des pages le Cnam

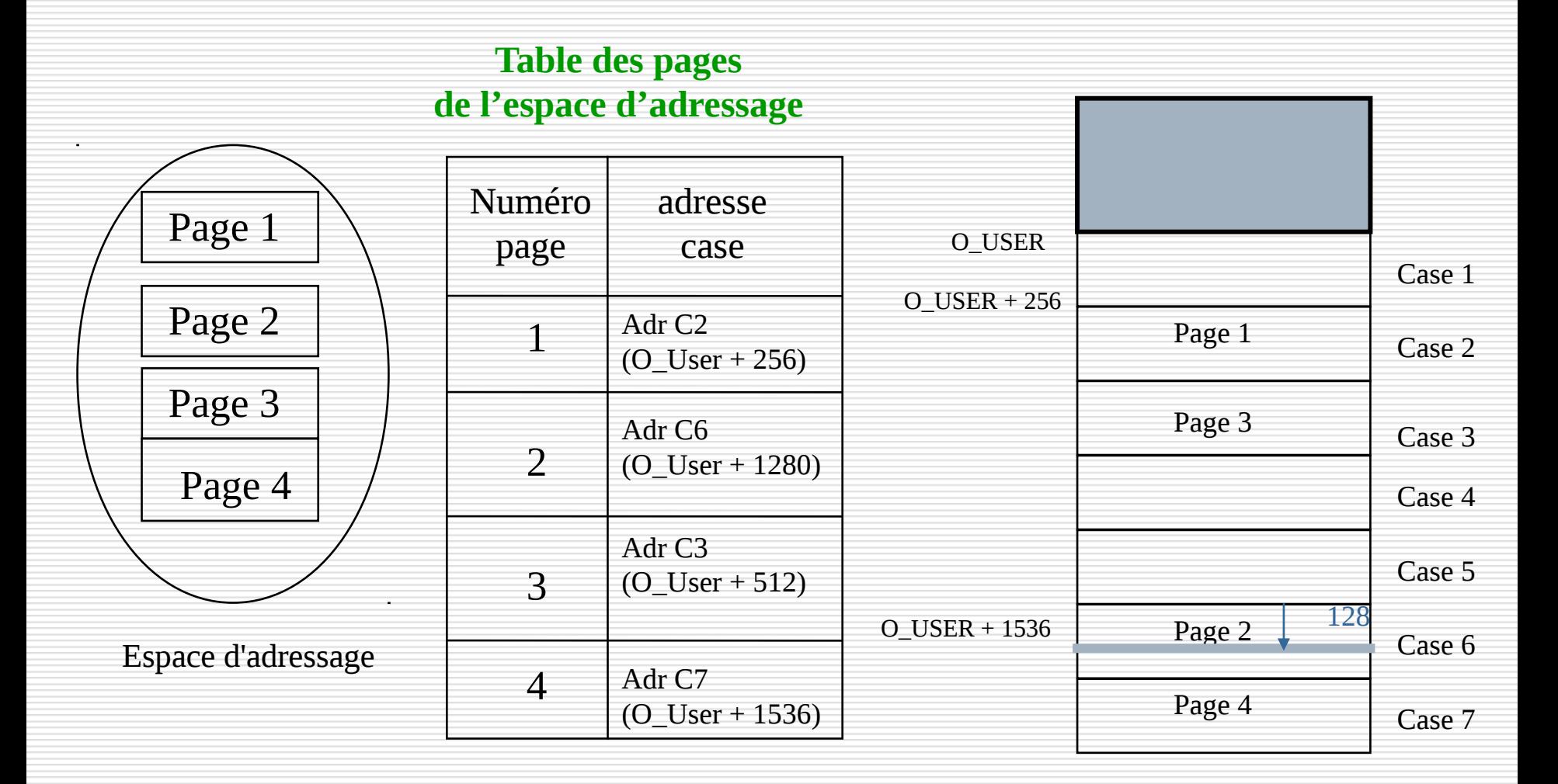

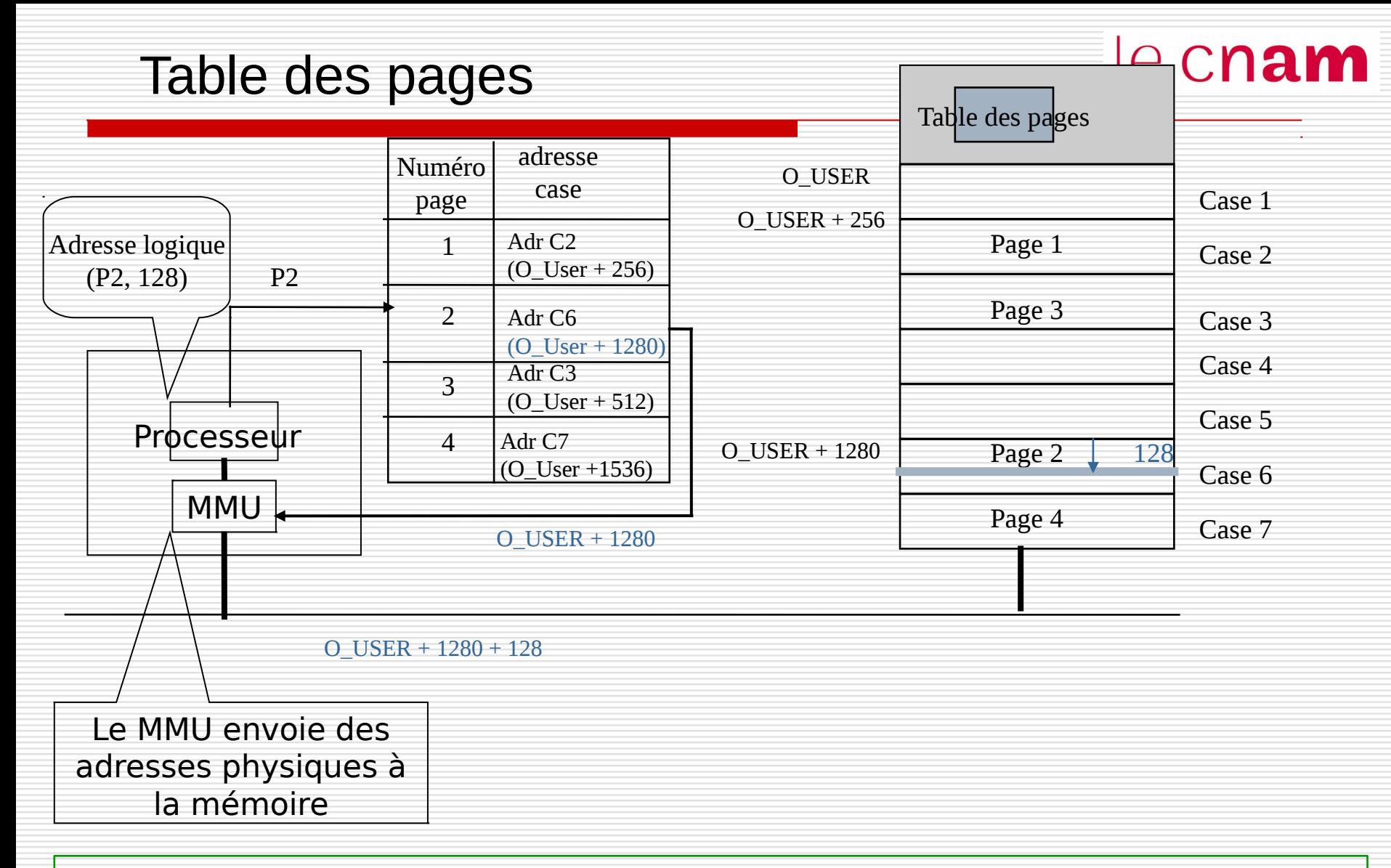

**Ad. physique = ad. Impl. case contenant la page (O\_User + 1280) + dépl. (128)**

## Table des pages : structure de données le Cnam

Tables pointées depuis le PCB de chaque processus. Un registre repère à tout moment l'adresse en MC de la table des pages du processus actif :

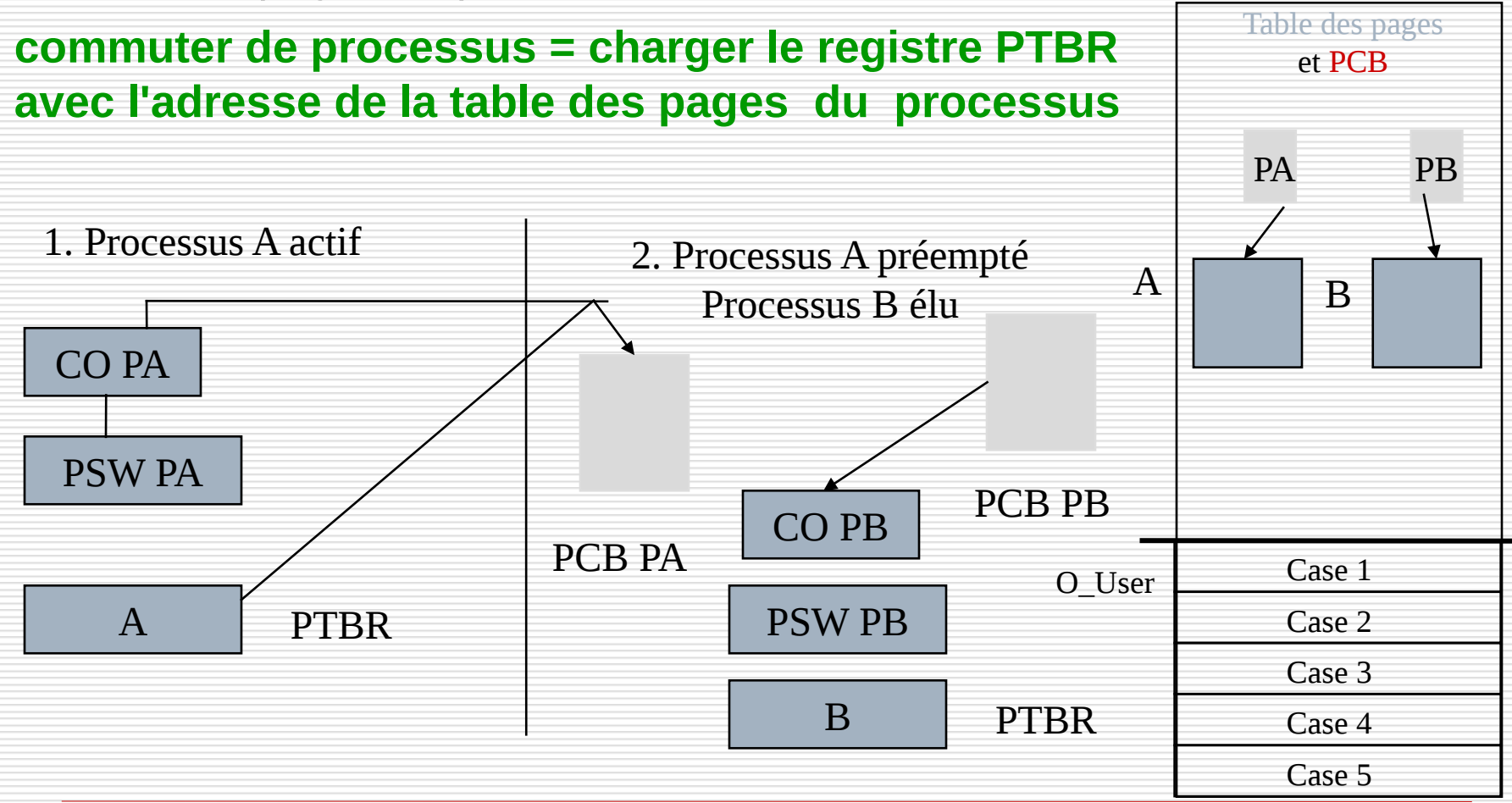

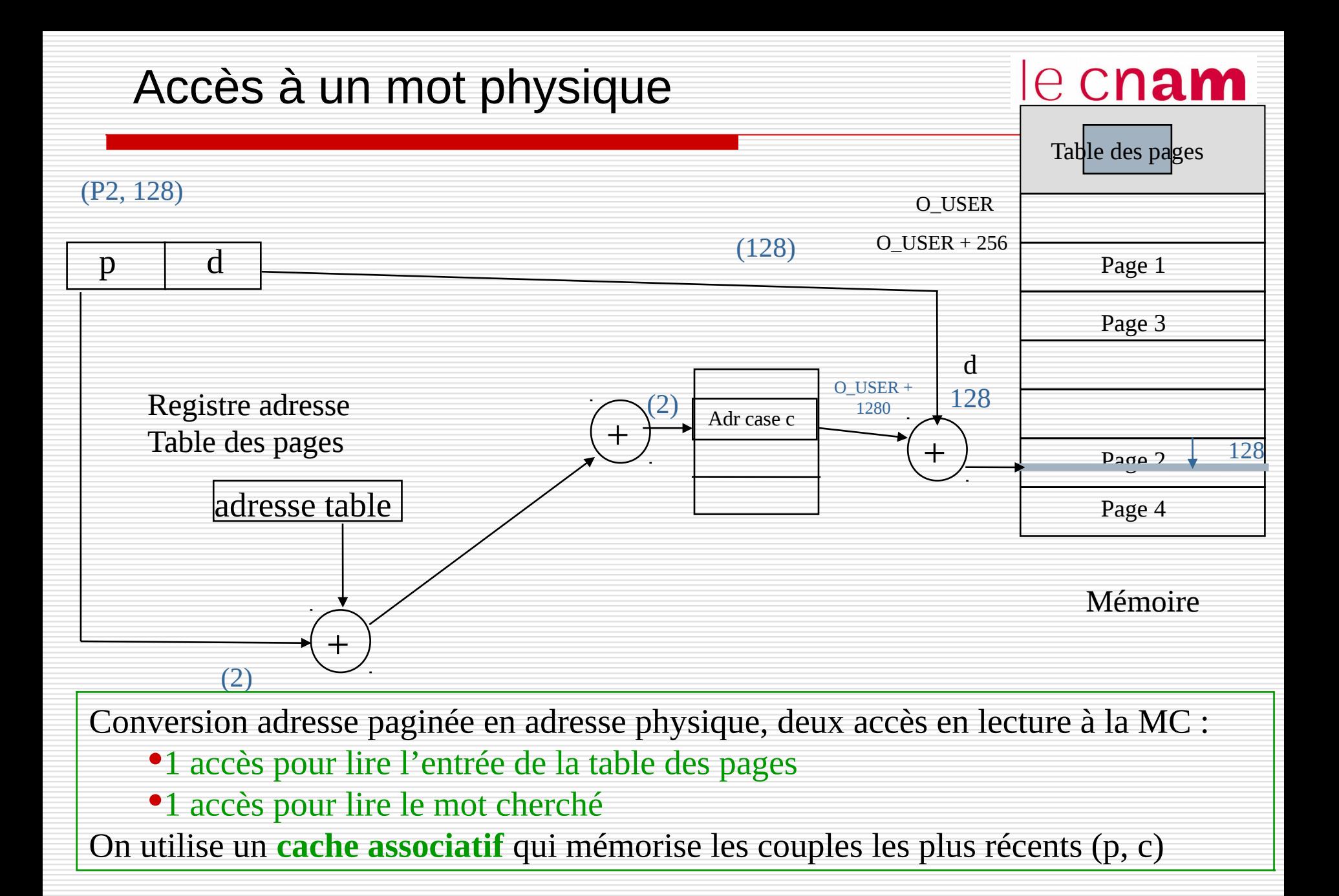

## Accès à un mot physique

# le cnam

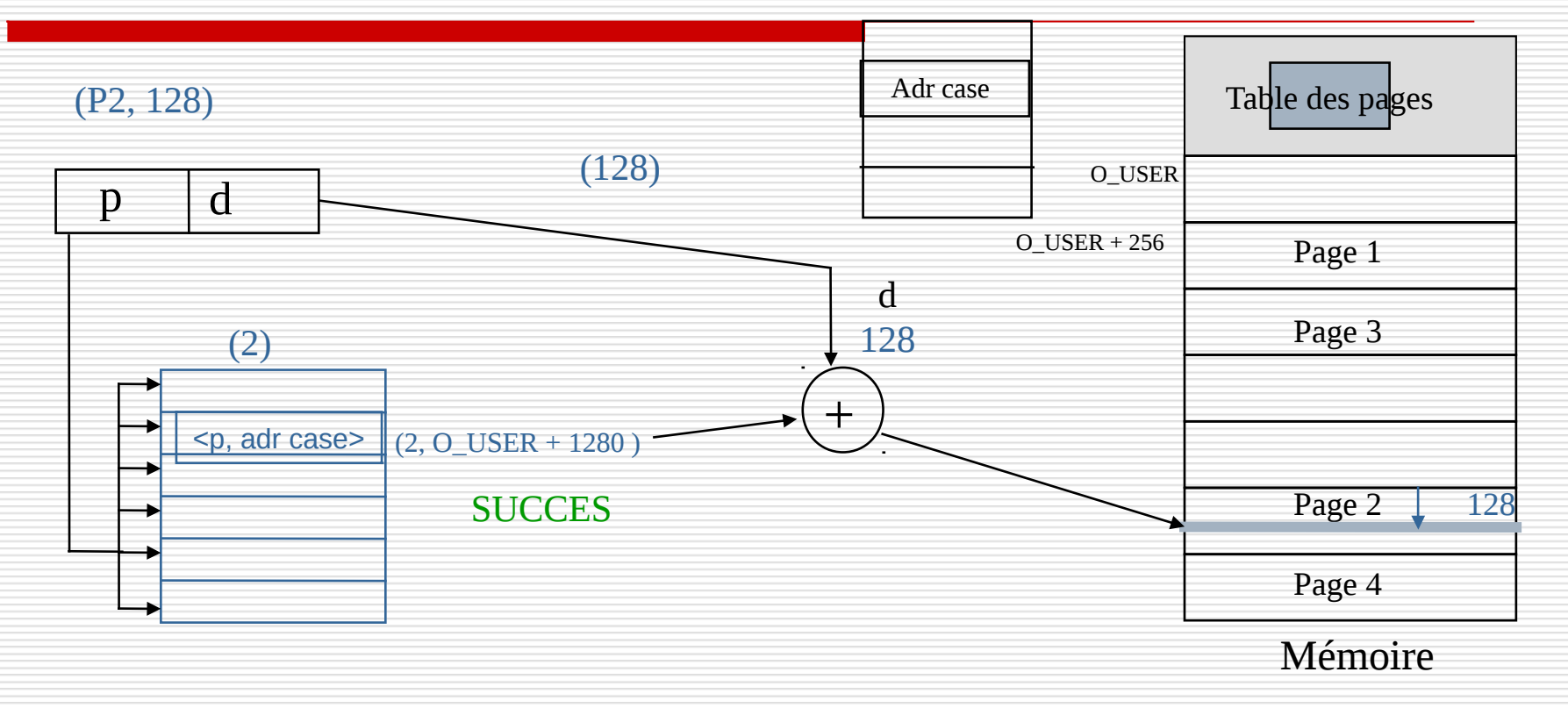

#### SUCCES : pas d'accès à la table des pages → **1 accès mémoire**

# Accès à un mot physique

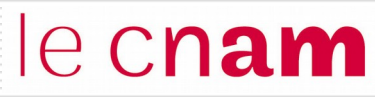

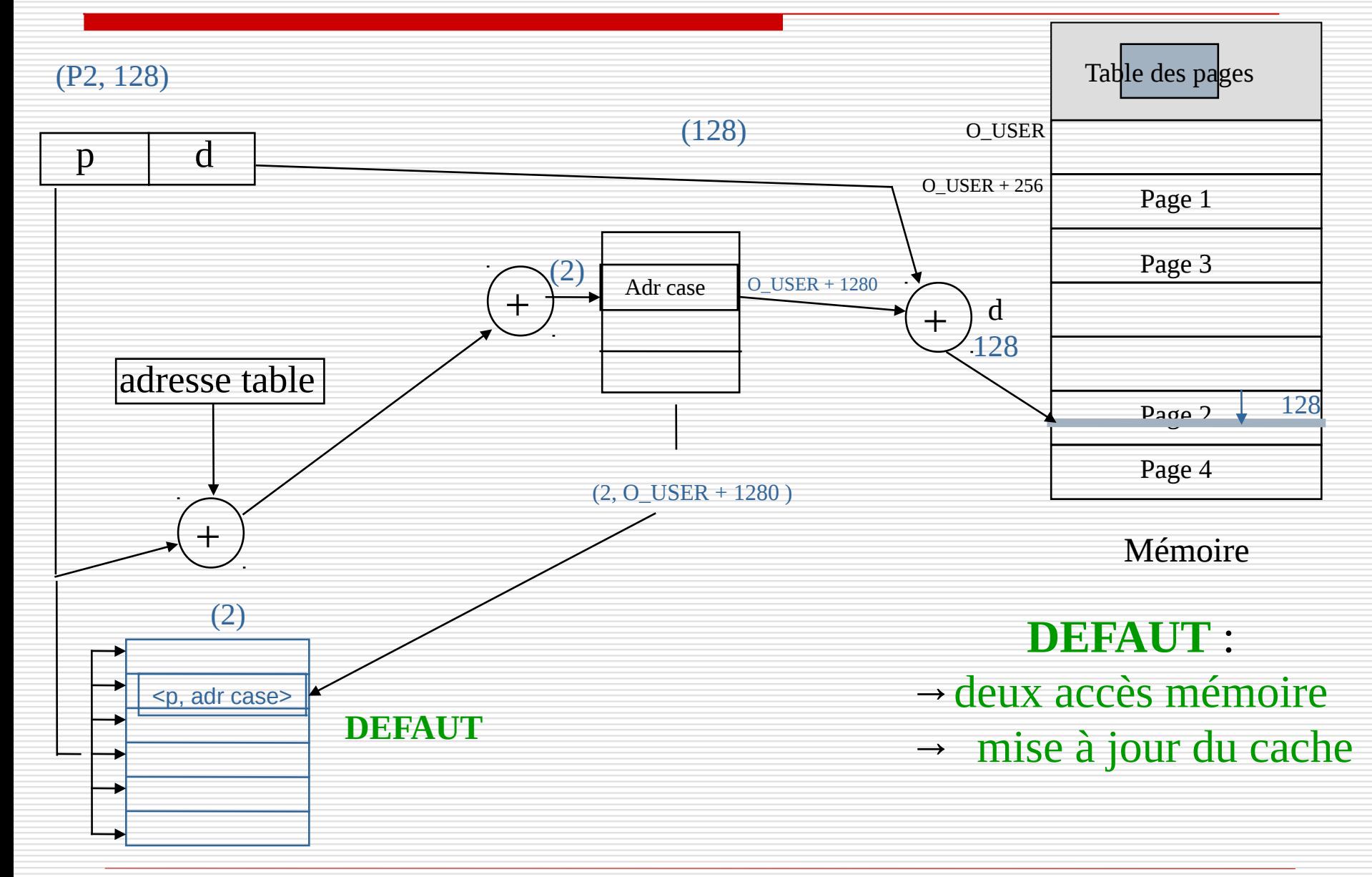

NFA003 (2018-2019)

# Les caches du processeur et de la MMU le Cnam

#### Conversion d'une adresse logique en adresse physique : 2 accès mémoire

- $\rightarrow$  cache du processeur : il contient les instructions et données les plus récemment accédées en mémoire centrale
- $\rightarrow$  Cache de la MMU : contient les associations (N° page, case de la mémoire physique) les plus récemment formés

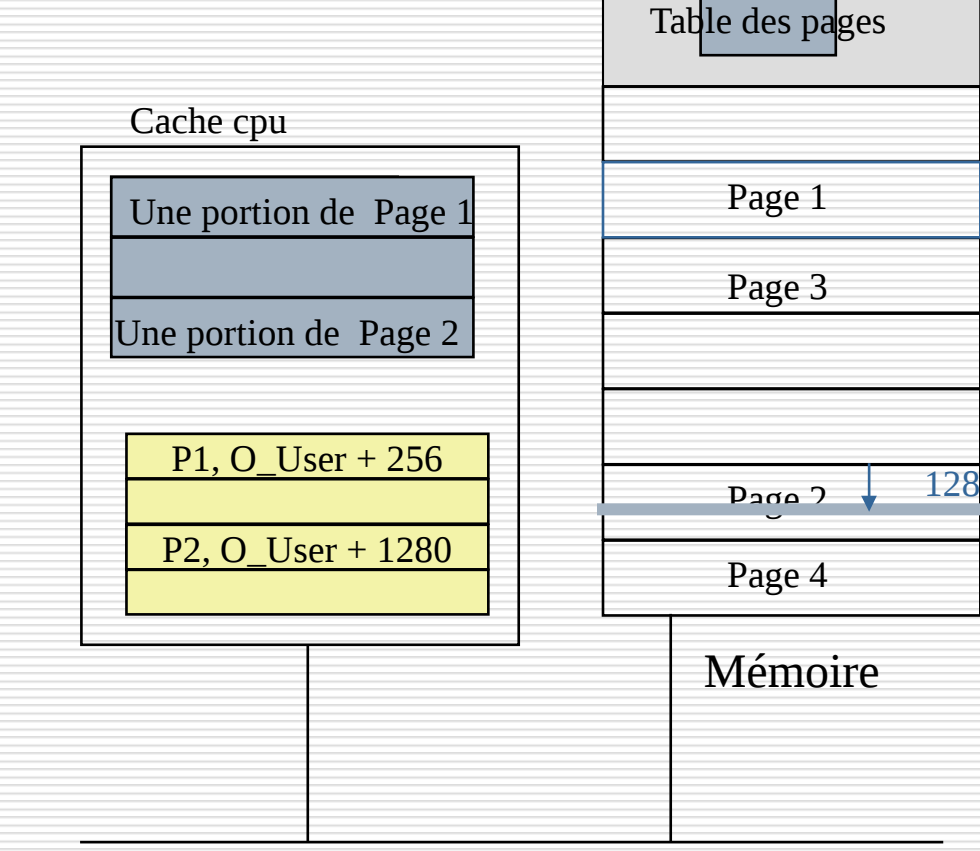

## Les caches du processeur et de la MMU le Cnam

L'utilisation de caches associatifs s'appuie sur les principes de localité d'exécution d'un programme :

- **Localité temporelle** : si le processeur accède à l'instant t à l'adresse (p,d), la probabilité qu'il demande de nouveau accès à cette adresse (p,d) à l'instant t' très proche de t est grand
- $\rightarrow$  on enregistre le mot d'adresse (p,d) dans le cache du processeur
- $\blacklozenge$  On mémorise l'association (p, c) dans le cache de la MMU avec c la case contenant la page p
- **Localité spatiale** : si le processeur accède à l'instant t à l'adresse (p,d), la probabilité qu'il demande accès à une adresse voisine dans cette même page (p,d') à l'instant t' très proche de t est grand
- $\blacklozenge$  on enregistre le mot d'adresse (p,d) et des voisins dans le cache du processeur
- $\blacklozenge$  On mémorise l'association (p, c) dans le cache de la MMU avec c la case contenant la page p

# La mémoire paginée

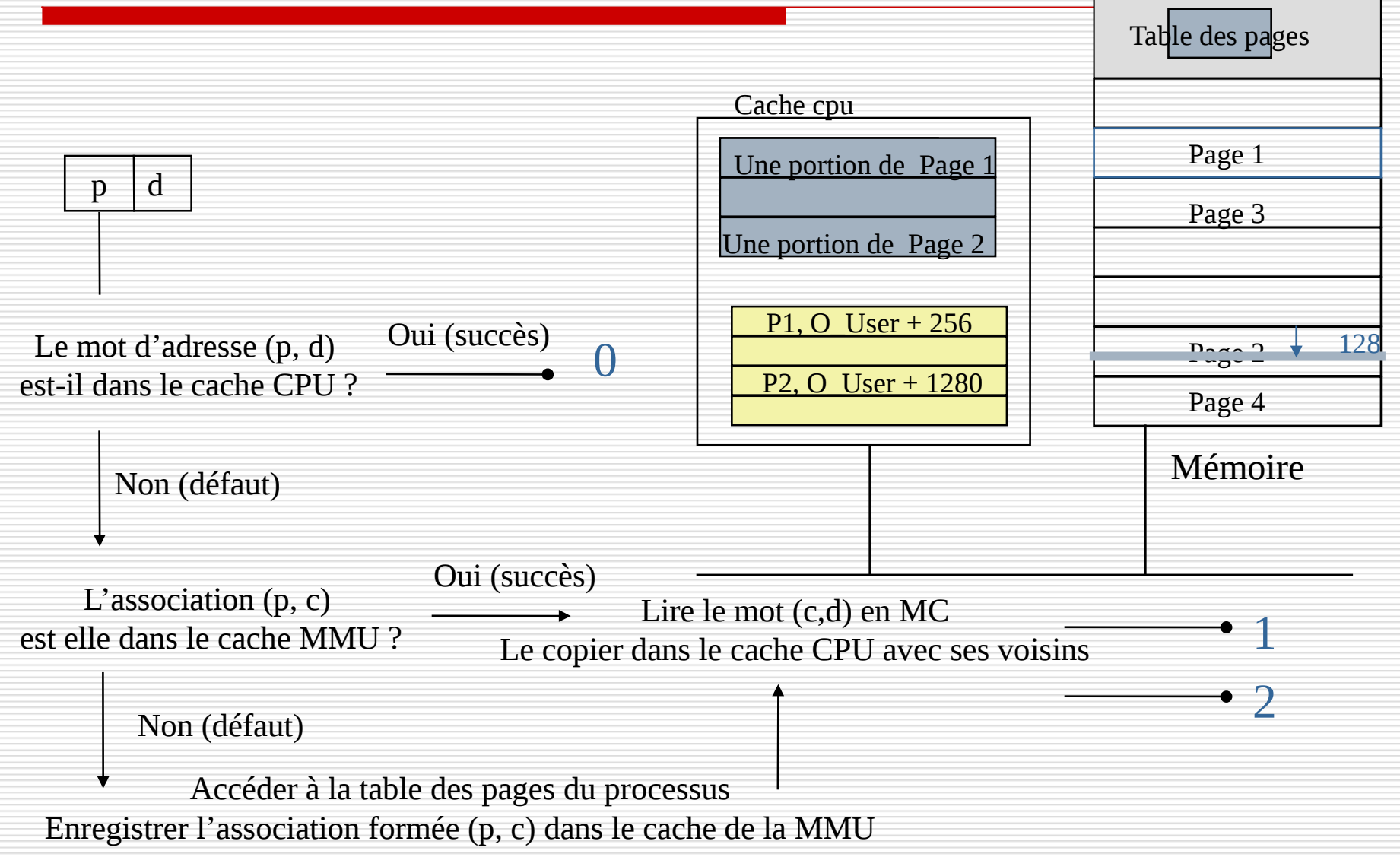

#### Protection et partage

le cnam

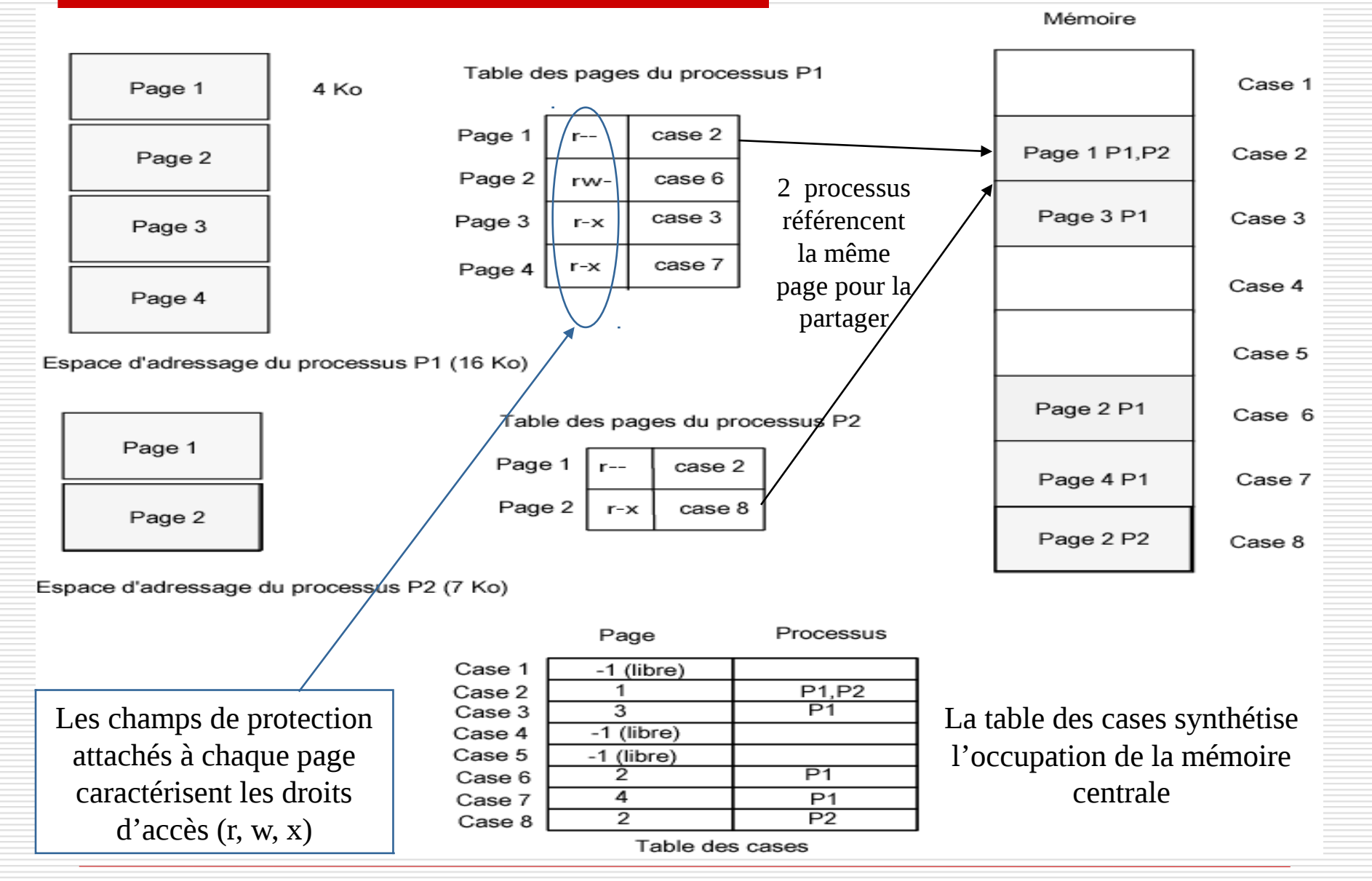

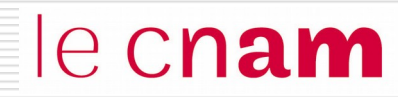

# La mémoire virtuelle

#### Mémoire virtuelle

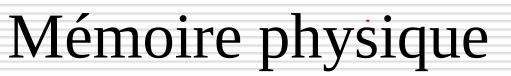

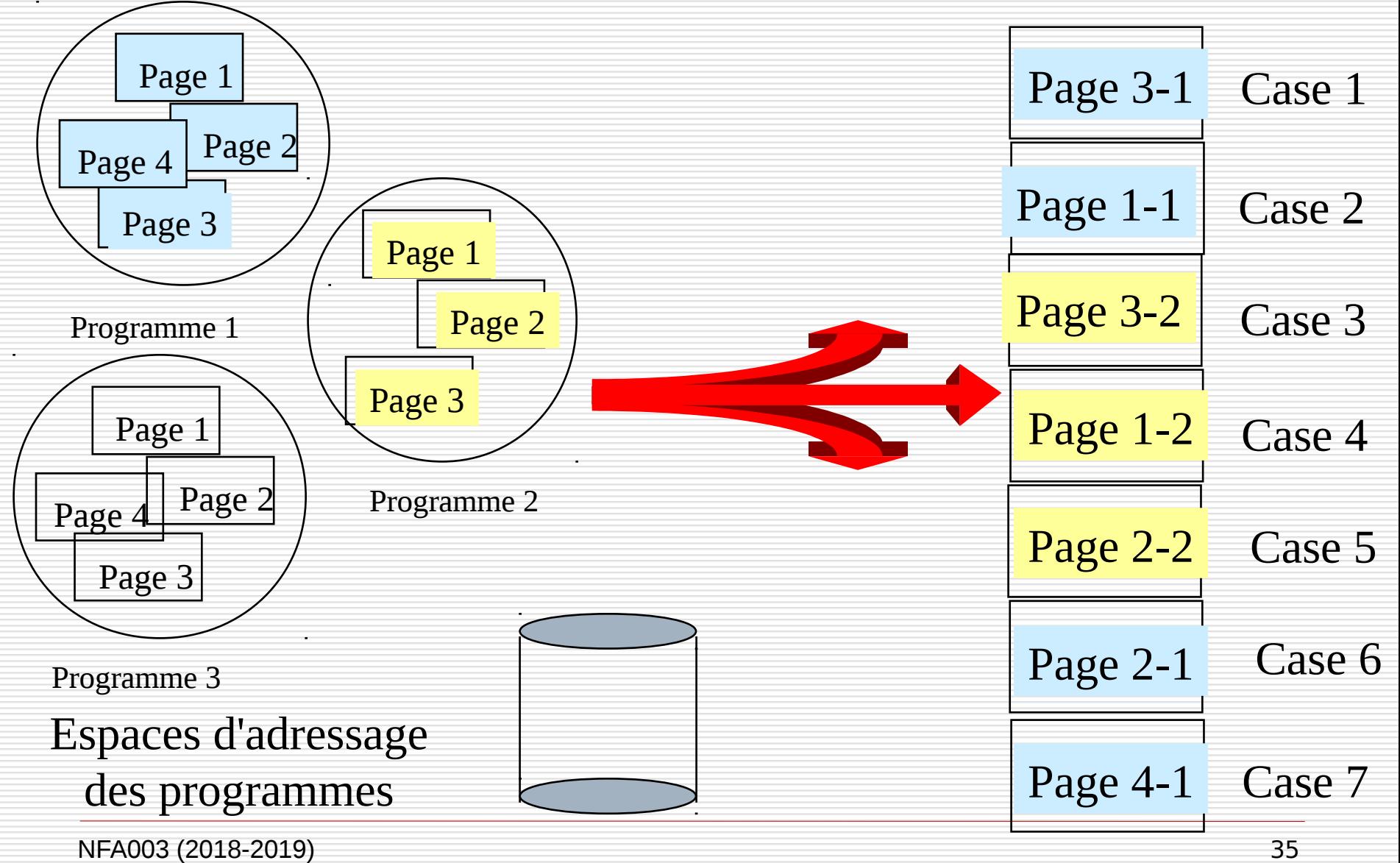

## Mémoire virtuelle

le cnam

La capacité de la mémoire centrale est trop petite pour charger l'ensemble des pages des programmes utilisateurs :

 $\rightarrow$  Ne charger que les pages utiles à un instant (principes de localité).

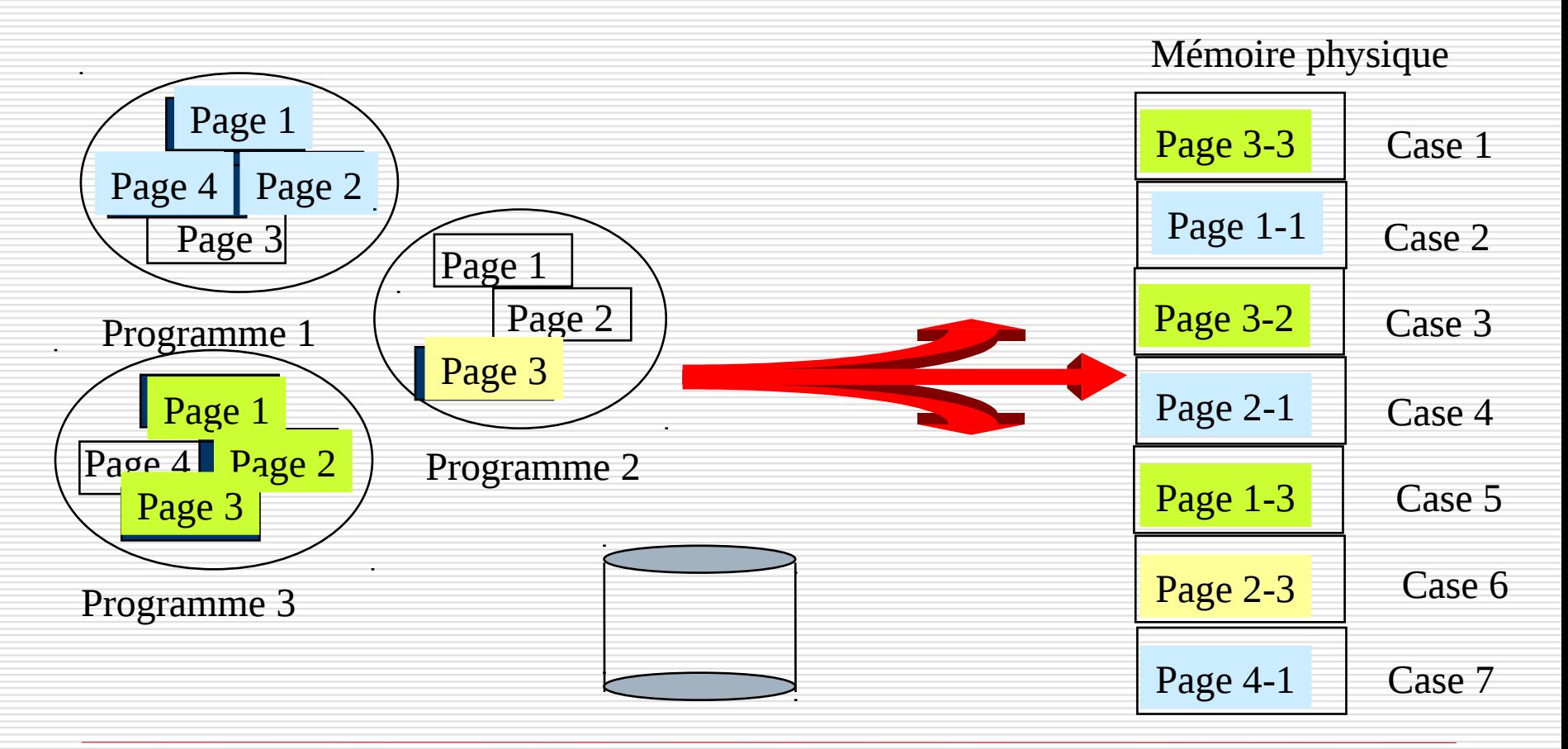

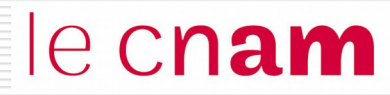

Ne charger que les pages utiles à un instant :

→ il faut pouvoir tester la présence d'une page en mémoire centrale

V N° de case physique

**Bit validation** à vrai si la page est présente en mémoire centrale

#### **Bit de validation**

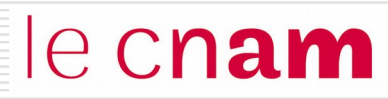

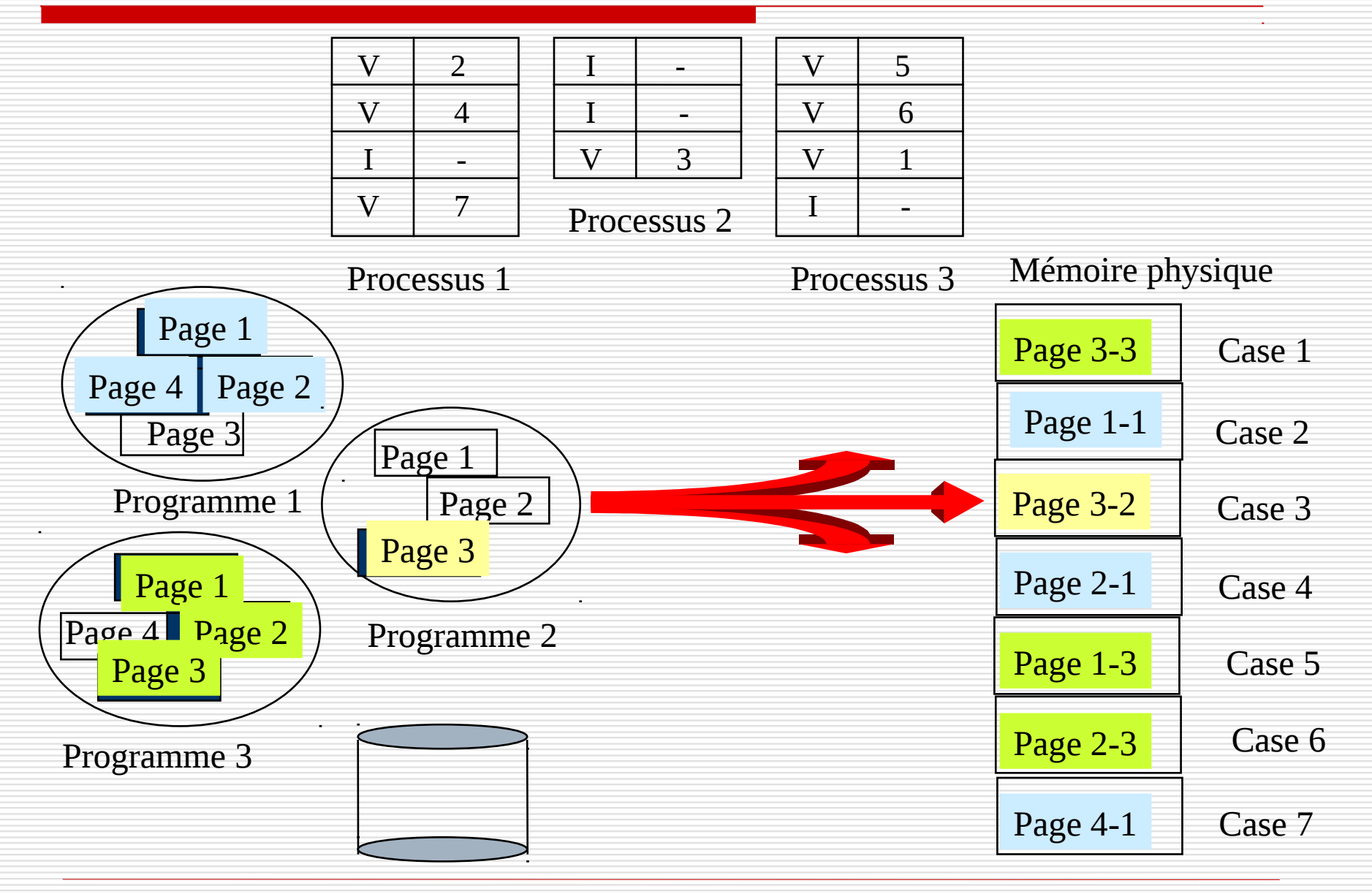

## Bit de validation et défaut de page

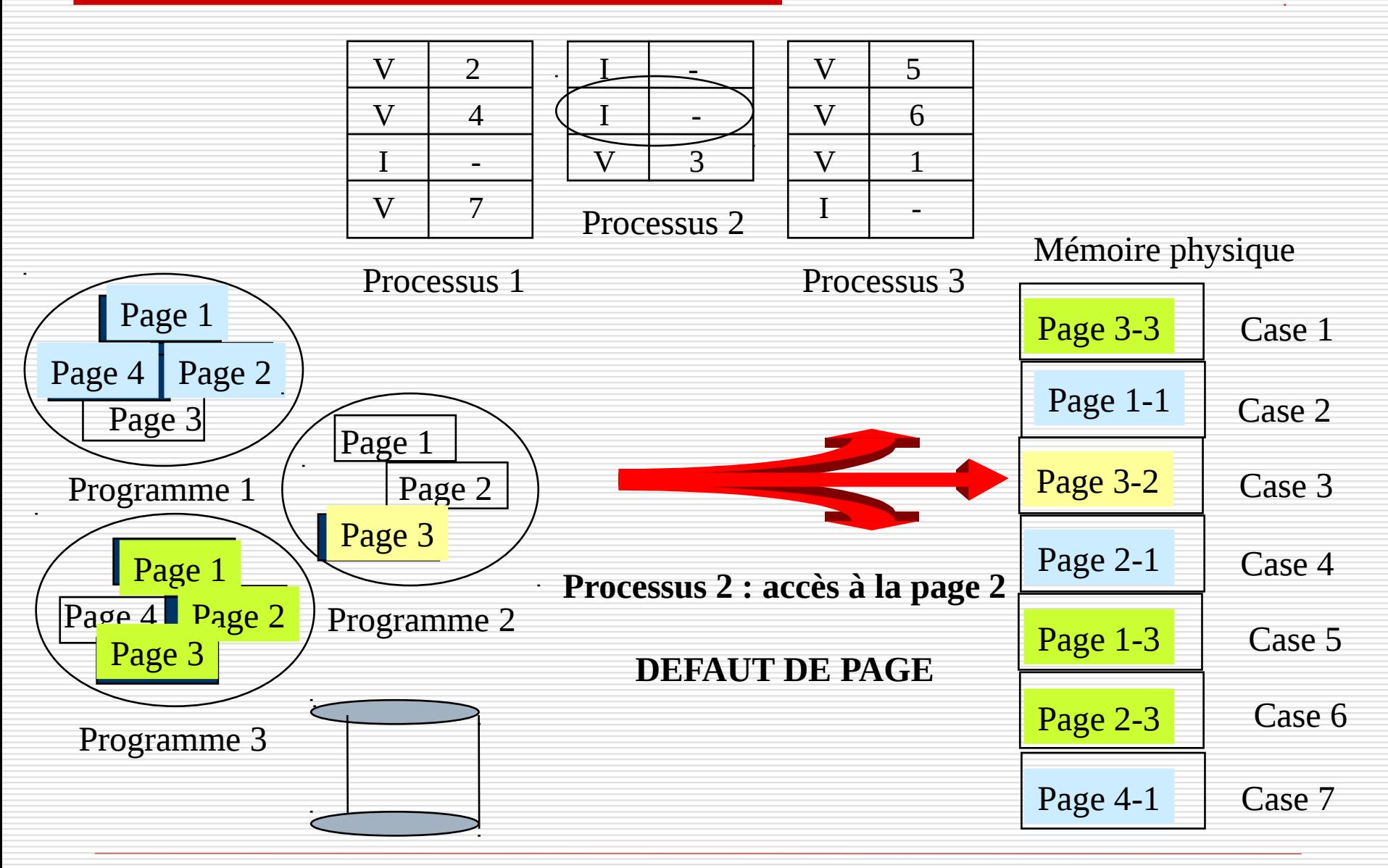

NFA003 (2018-2019)

le cnam

#### Ne charger que les pages utiles à un instant

- il faut pouvoir tester la présence d'une page en mémoire centrale :
	- $\rightarrow$  rôle du bit de validation

Si un processus cherche à accéder à une page non présente en mémoire centrale, il se produit un **déroutement de défaut de page : (1)** Le système d'exploitation lance une entrée/sortie disque pour charger la page en mémoire dans une case libre. (2) L'adresse de la page sur disque est stockée dans la table des pages.

## Défaut de page

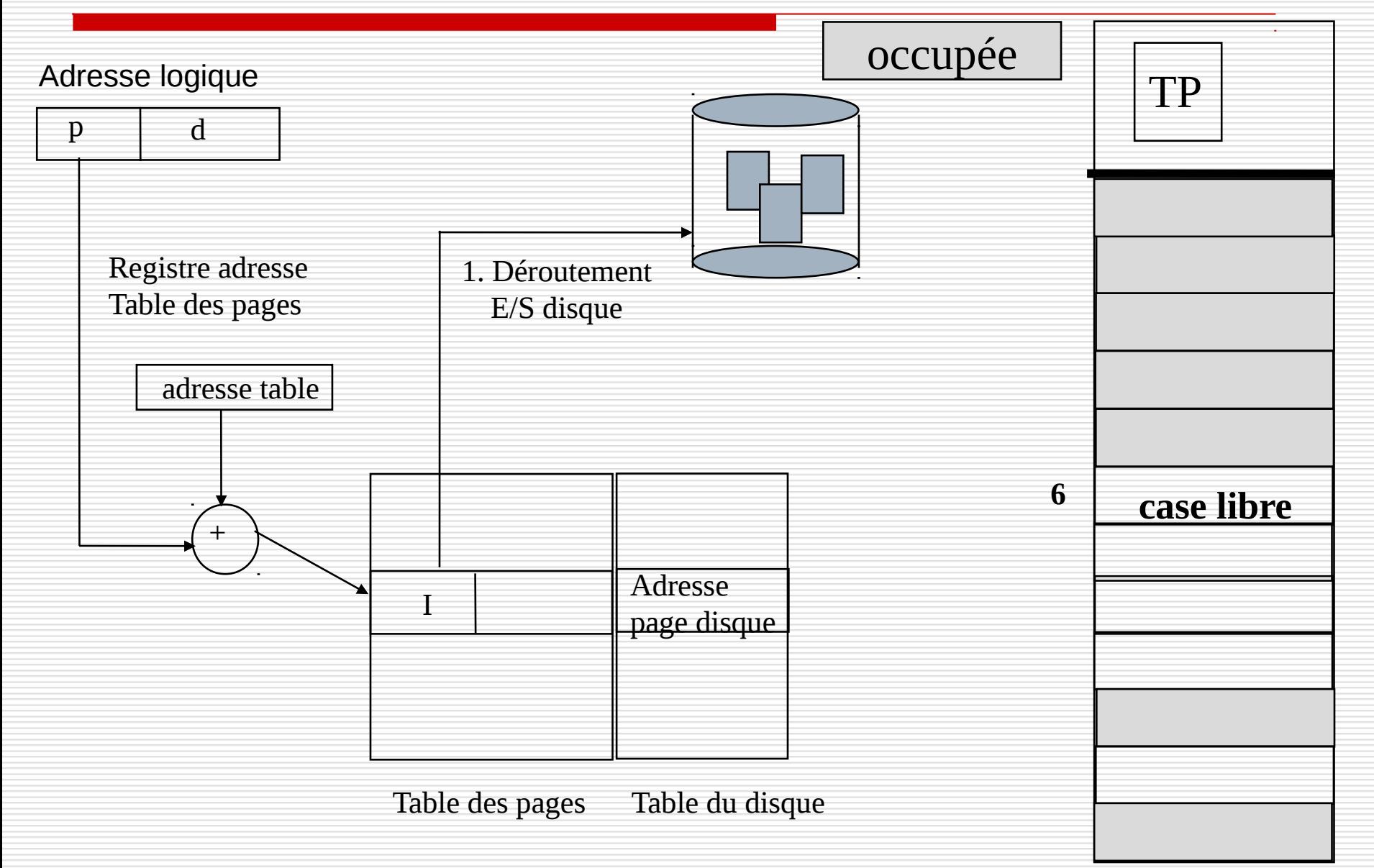

## Défaut de page

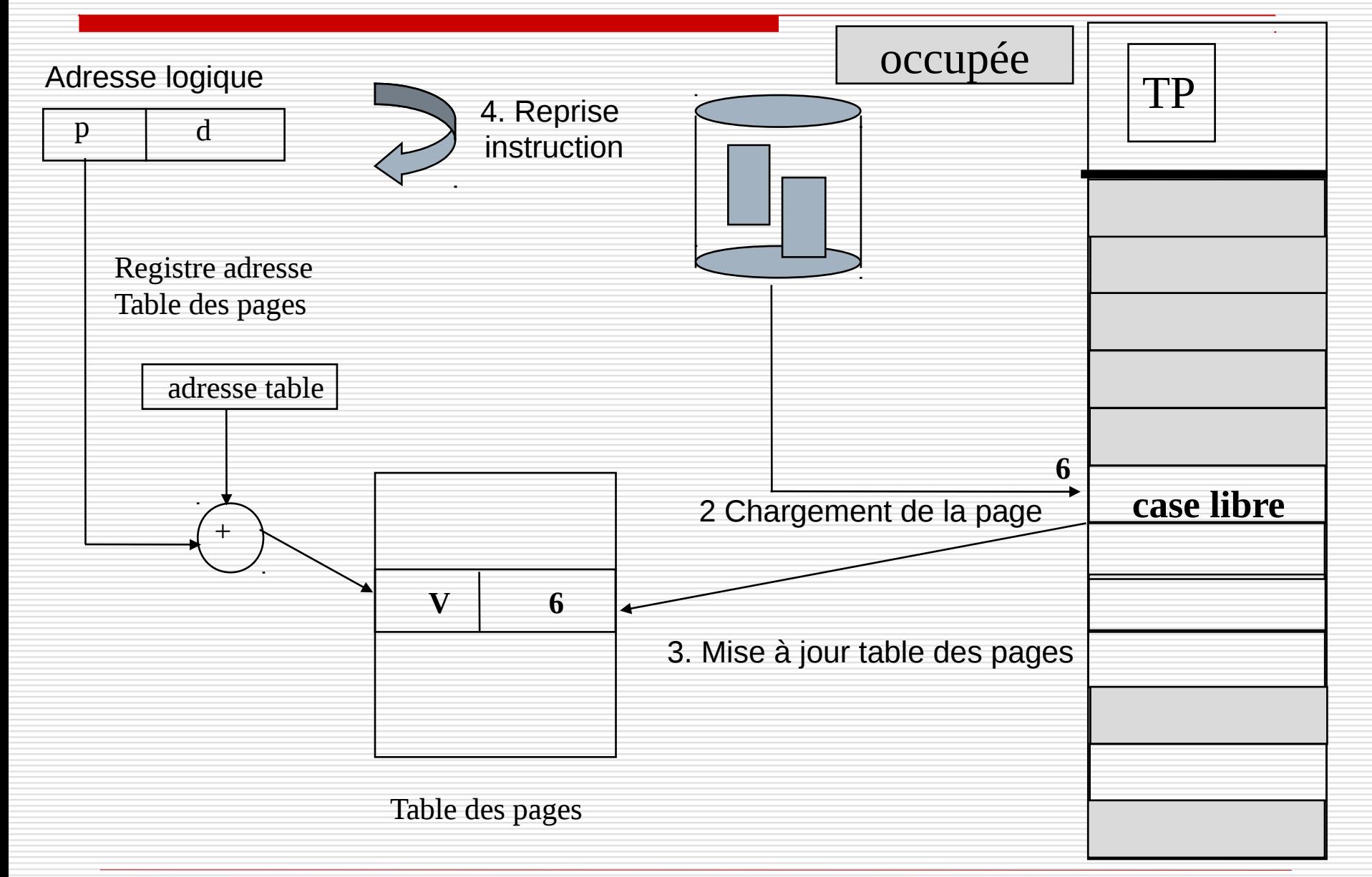

## Chargement des pages : à la demande le Cnam

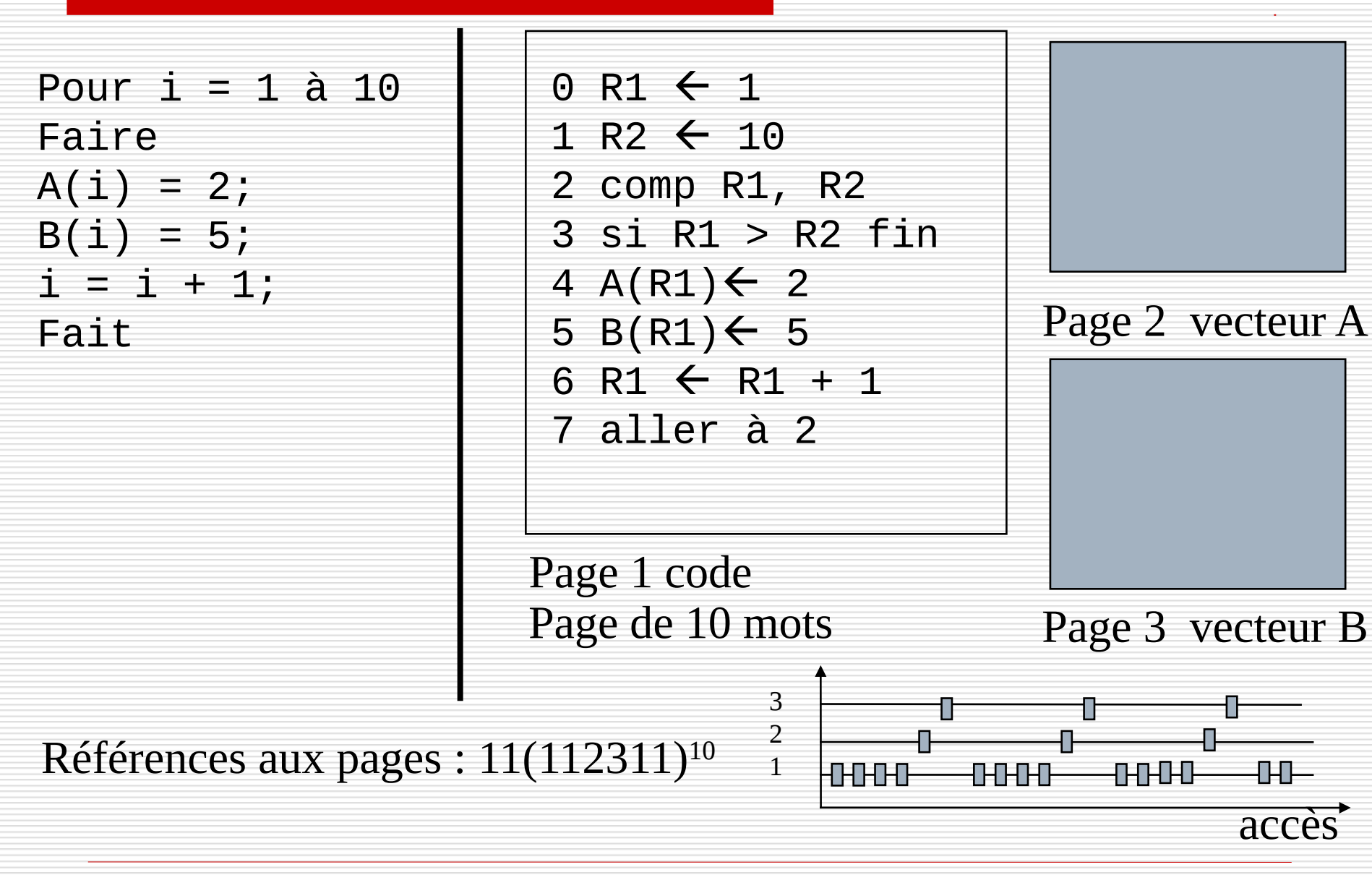

NFA003 (2018-2019)

## Chargement des pages : à la demande le Cnam

#### Références aux pages : 11(112311)<sup>10</sup>

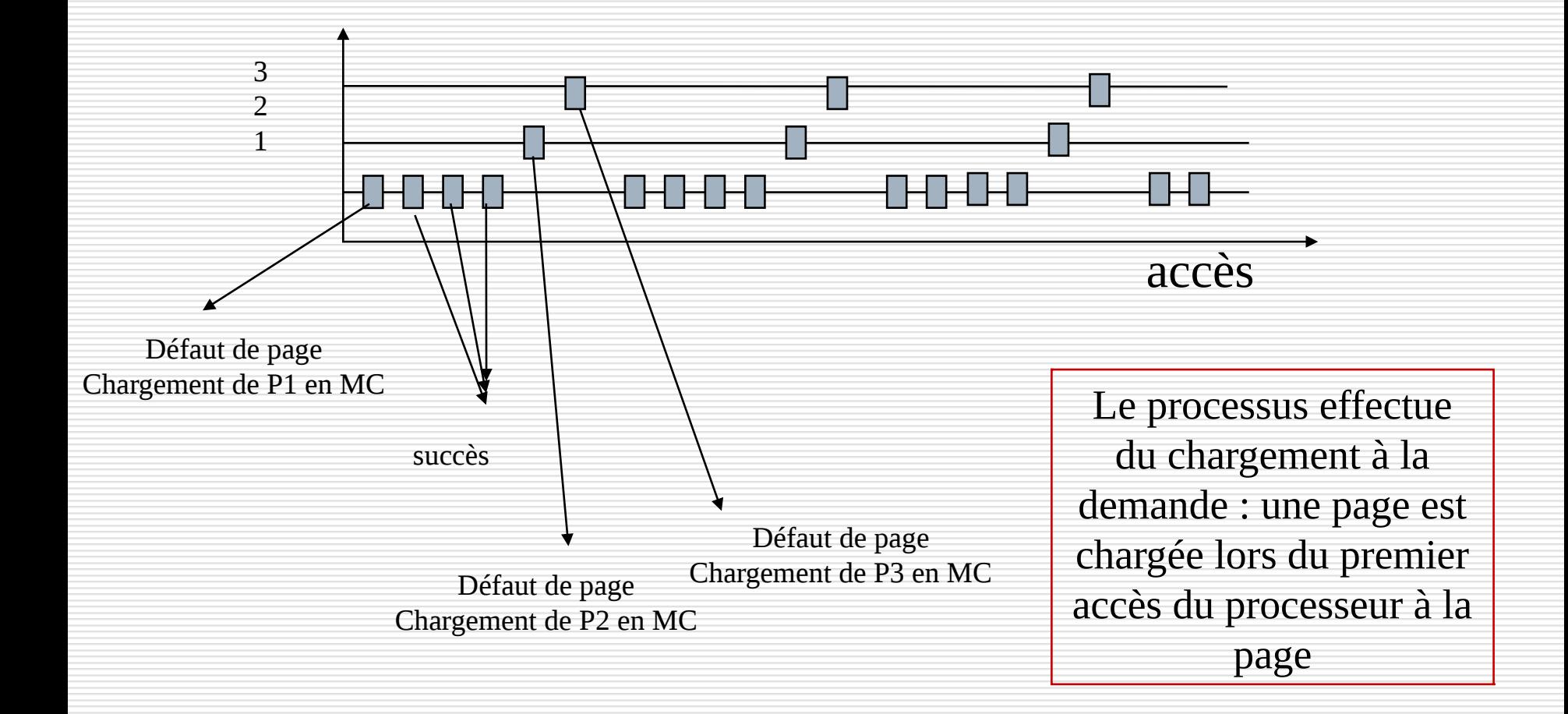

#### Chargement de page

le cnam

Lors d'un défaut de page, la page manquante est chargée dans une case libre

MAIS la totalité des cases de la mémoire centrale peuvent être occupées

Le système d'exploitation utilise un algorithme pour choisir une case à libérer.

L'optimal est de retirer une page devenue inutile

- Au hasard
- FIFO (First In, First out)
- -LRU (Least Recently Used) : moins récemment utilisée

FIFO : la page la plus anciennement chargée est la page remplacée Chaine de référence

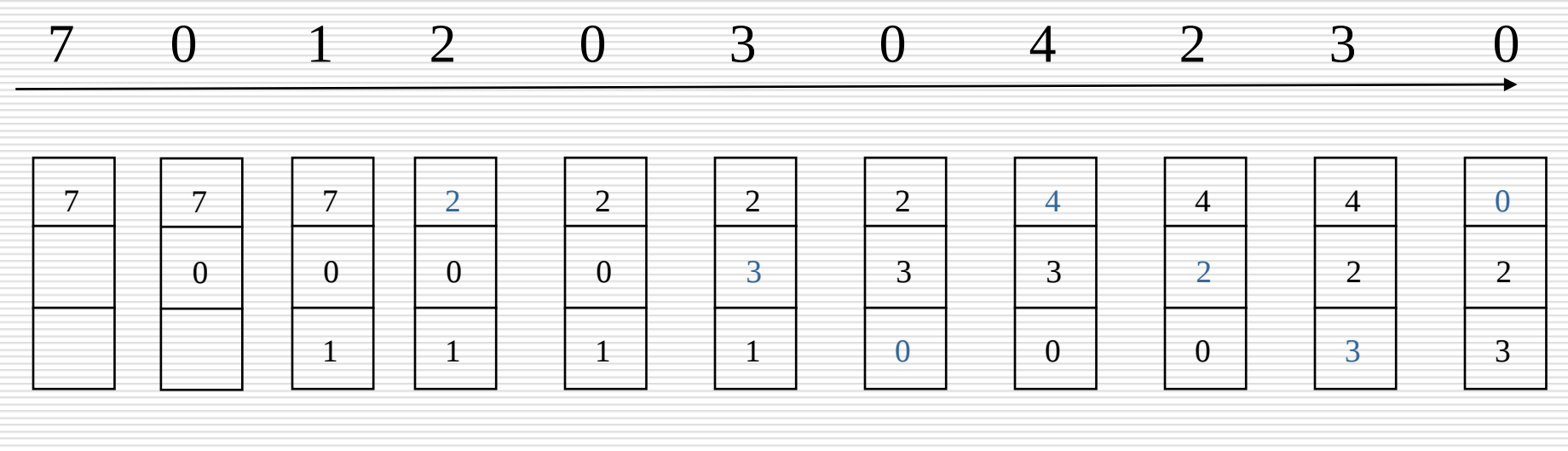

D D D D D D D D D D

 $\triangleright$  Facile mais peu pertinent

LRU : la page la moins récemment accédée est la page remplacée

#### Chaine de référence

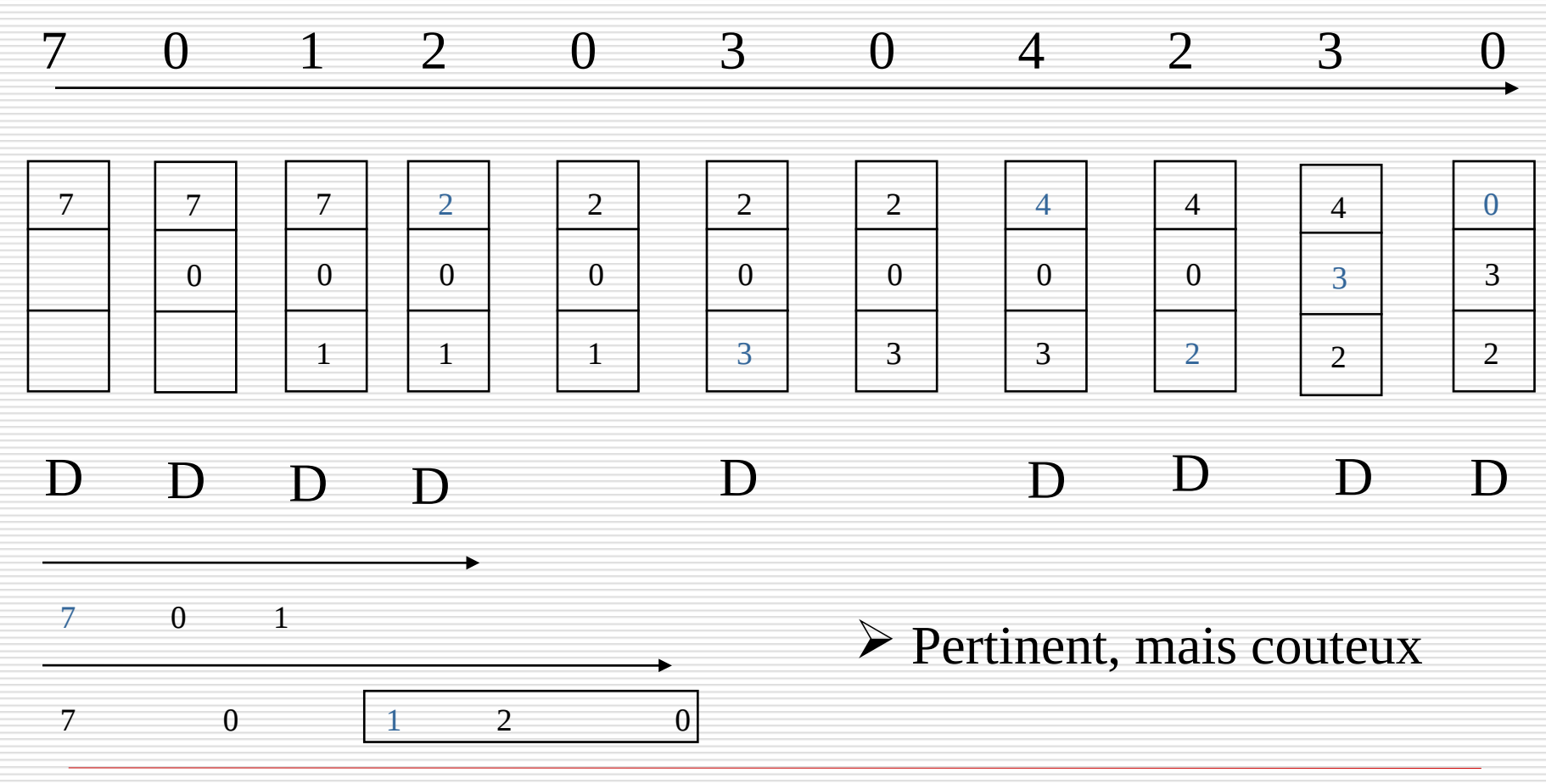

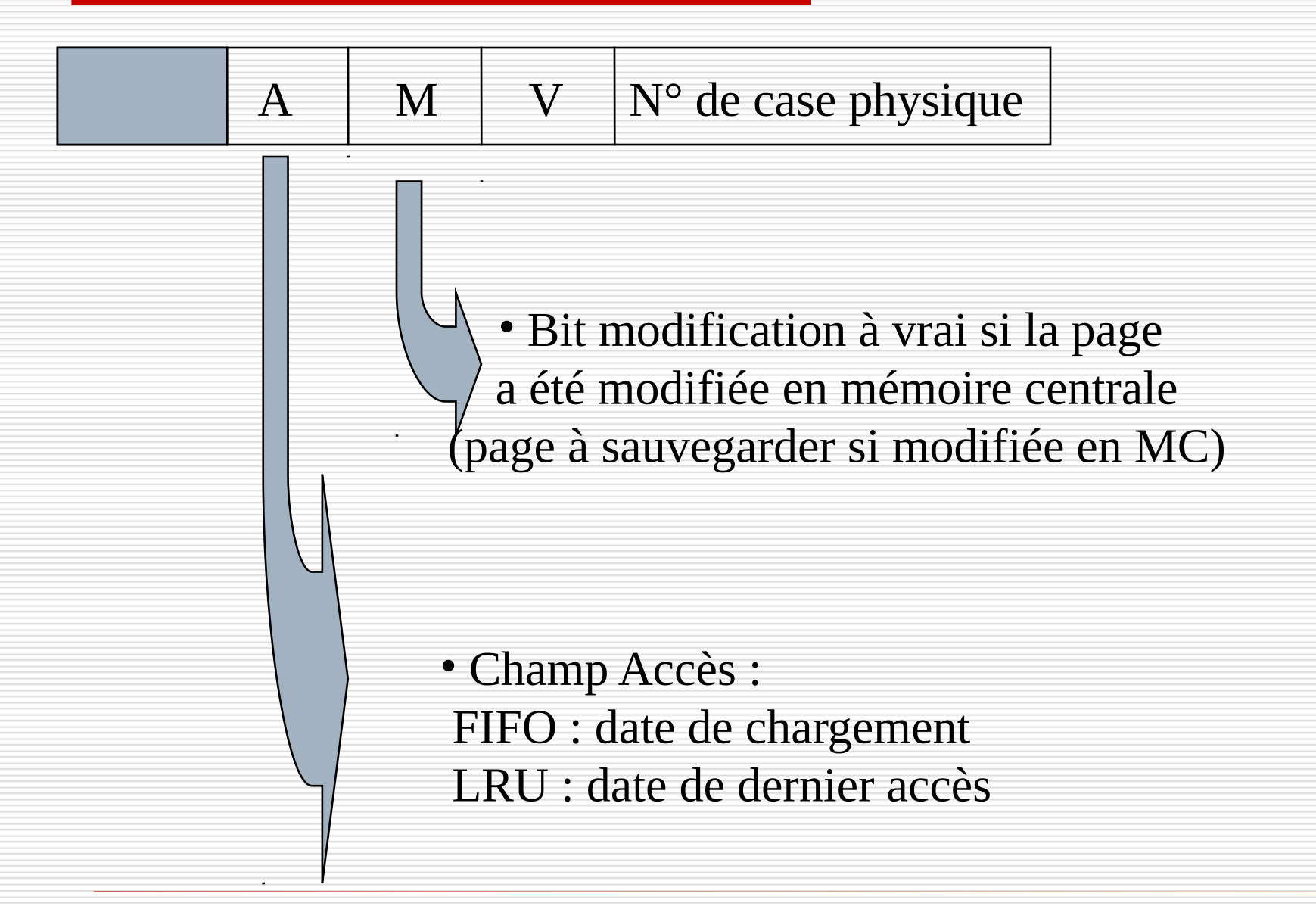

## Libération de page

# le cnam

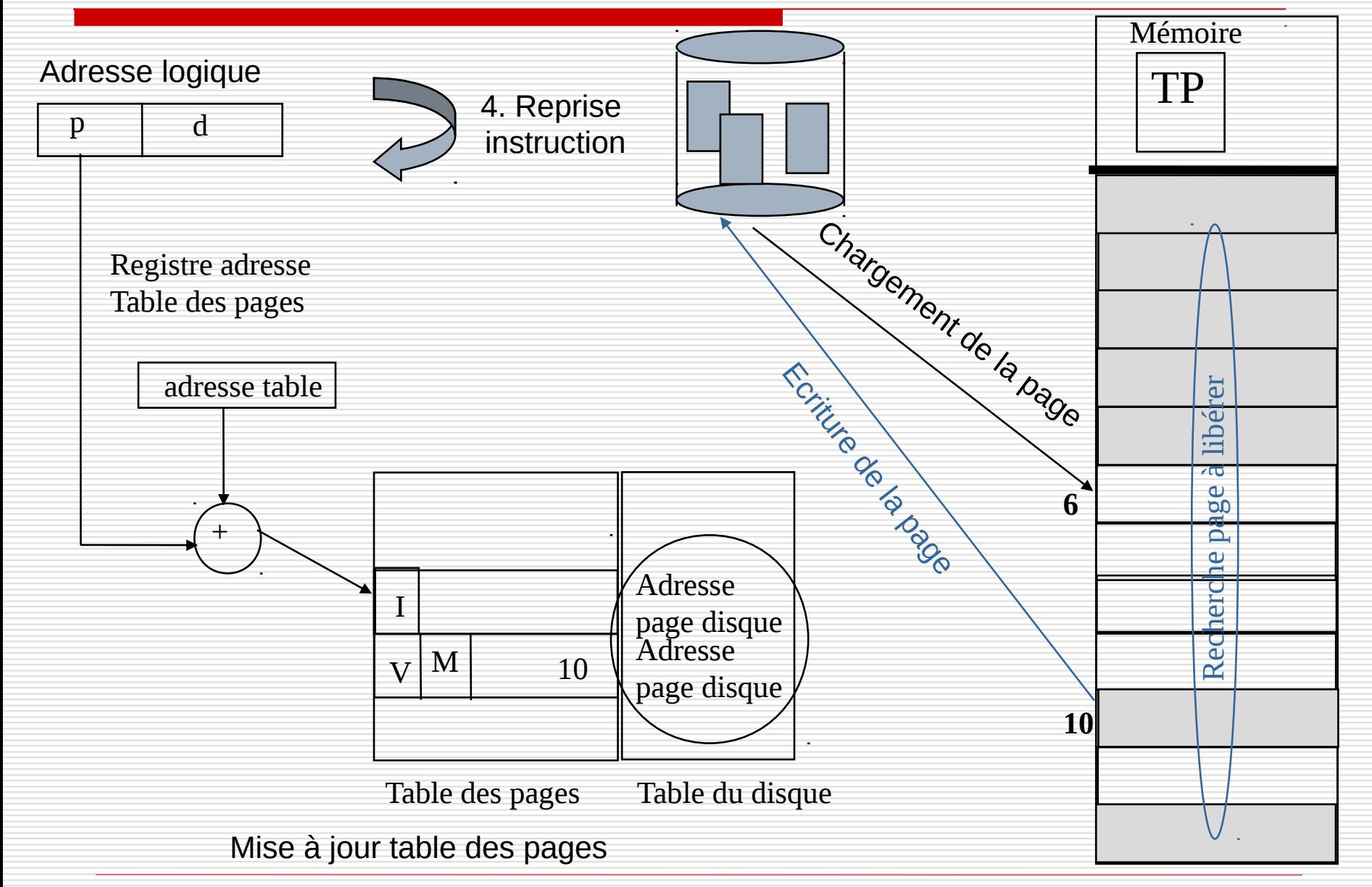

NFA003 (2018-2019)

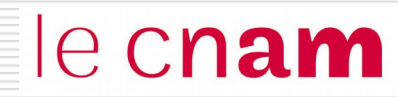

# Exemple : linux

#### La mémoire vue par Linux

le cnam

 $\Box$  L'espace d'adressage d'un processus est composé de régions

- une région de code
- une région des variables initialisées
- une région des variables non initialisées
- une région pour les codes et données des bibliothèques
- une région pour la pile

 $\Box$  Une région est une zone contiguë de l'espace d'adressage traitée comme un objet pouvant être partagé et protégé. Elle est caractérisée par

- ses adresses de début et de fin
- les droits d'accès qui lui sont associés
- l'objet qui lui est associé

 $\Box$  Une région est divisée en pages (4 Ko)

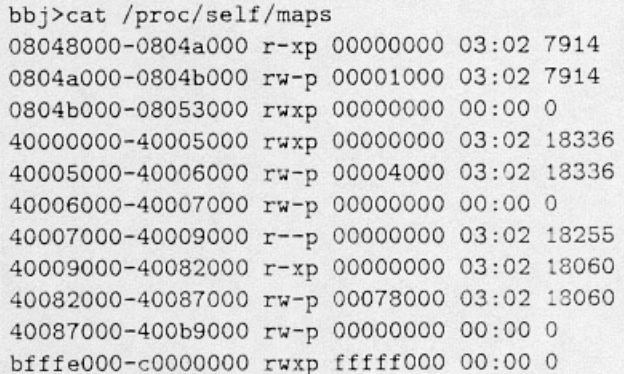

#### La table des pages

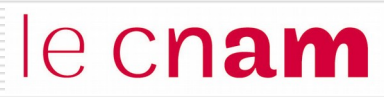

 $\Box$  Une entrée de table des pages contient :

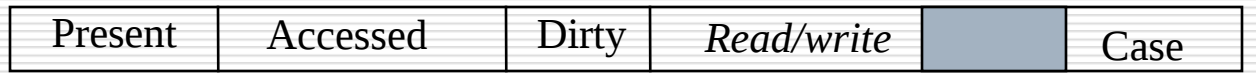

 $\Box$  Chaque case est décrit par un descripteur :

Adresses case libre précédente et suivante

Nombre de processus se partageant la page

État de la page (verrouillée, accédée, …)

Champ dirty ( page modifiée)

**Champ age**

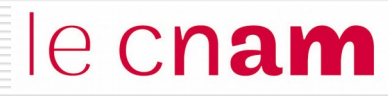

Les champs Accessed et Age sont utilisés par le processus "Dérobeur de Pages" pour choisir des victimes

- le dérobeur de pages est réveillé toutes les 10 secondes
- le dérobeur de pages libère des pages si le nombre de cases libres est tombé en dessous d'un seuil minimal
- Une page est victime si elle a atteint un age donné (paramètre système) sans être référencée.

#### La table des pages

le cnam

- Les champs Accessed et Age sont utilisés par le processus "Dérobeur de Pages" pour choisir des victimes.
- A chaque référence par le processus, l'age de la page devient égal à 0 et le bit Accessed est mis à vrai

• A chacun de ses passages, le dérobeur de pages :

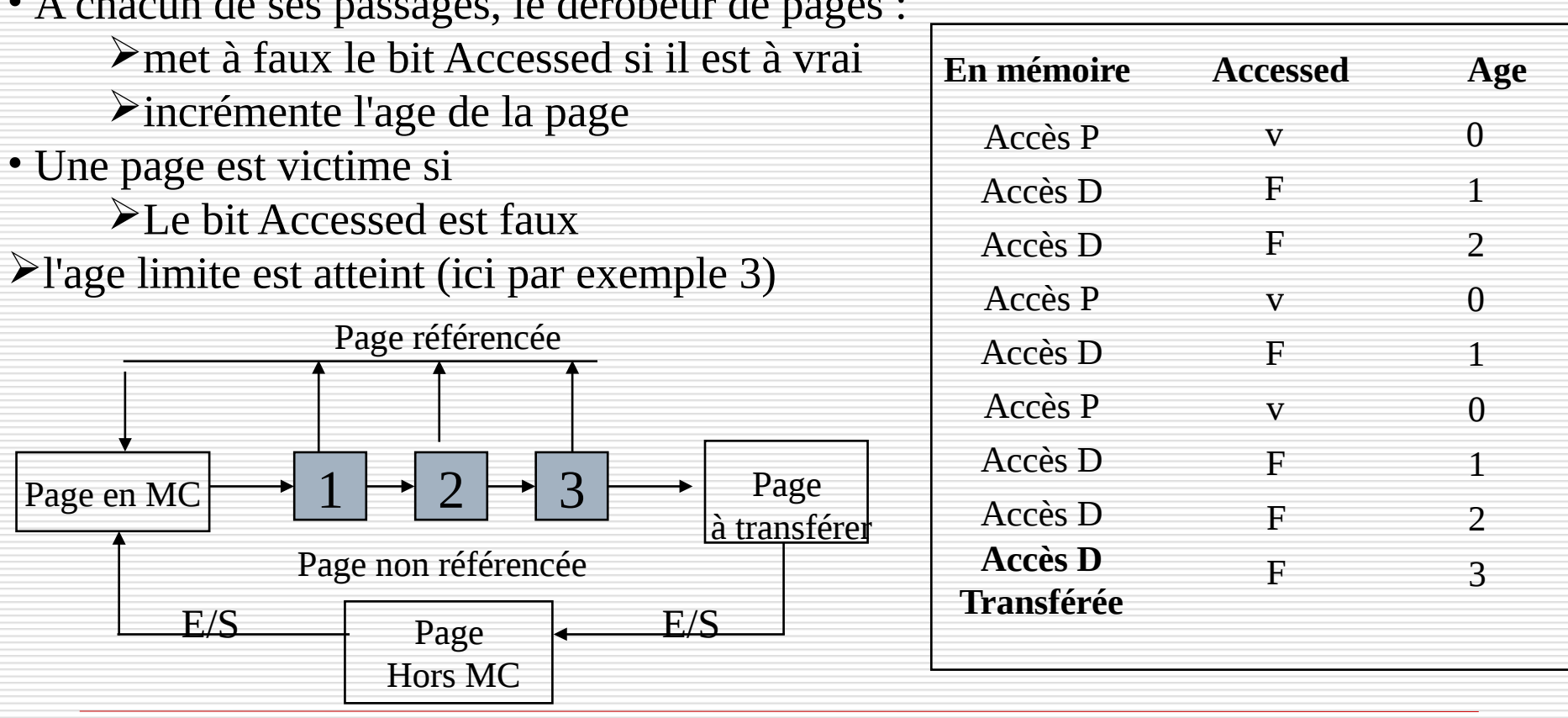

NFA003 (2018-2019)

#### **Exercices**

le cnam

On considère trois processus PA, PB et PC qui disposent d'un espace d'adressage paginé, respectivement composé de 4, 2 et 5 pages.

La mémoire centrale est composée de 15 cases numérotées de 1 à 15. Chaque case a une capacité de 512 octets. Lors d'un défaut de pages, la page manquante est chargée **dans la case libre de plus petit numéro.** A l'instant t, l'allocation des espaces d'adressage est la suivante :

Pour le processus PA, seules les pages P1, P2 et P3 sont chargées en mémoire centrale respectivement dans les cases 5, 2 et 1 ;

Pour le processus PB, seule la page P1 est chargée en mémoire centrale dans la case 10 ;

Pour le processus PC, seules les pages P1, P2 et P5 sont chargées en mémoire centrale respectivement dans les cases 4, 8 et 11.

#### **Question 1**

Représentez sur un schéma les structures de données (tables des pages et mémoire centrale) correspondant à l'allocation décrite.

#### **Question 2**

Le processus PA accède à l'adresse linéaire 804 dans son espace d'adressage Donnez l'adresse paginée puis l'adresse physique correspondante.

Le processus PB accède à l'adresse linéaire 804 dans son espace d'adressage Donnez l'adresse paginée puis l'adresse physique correspondante.

Le processus PC accède à l'adresse linéaire 2544 dans son espace d'adressage Donnez l'adresse paginée puis l'adresse physique correspondante.

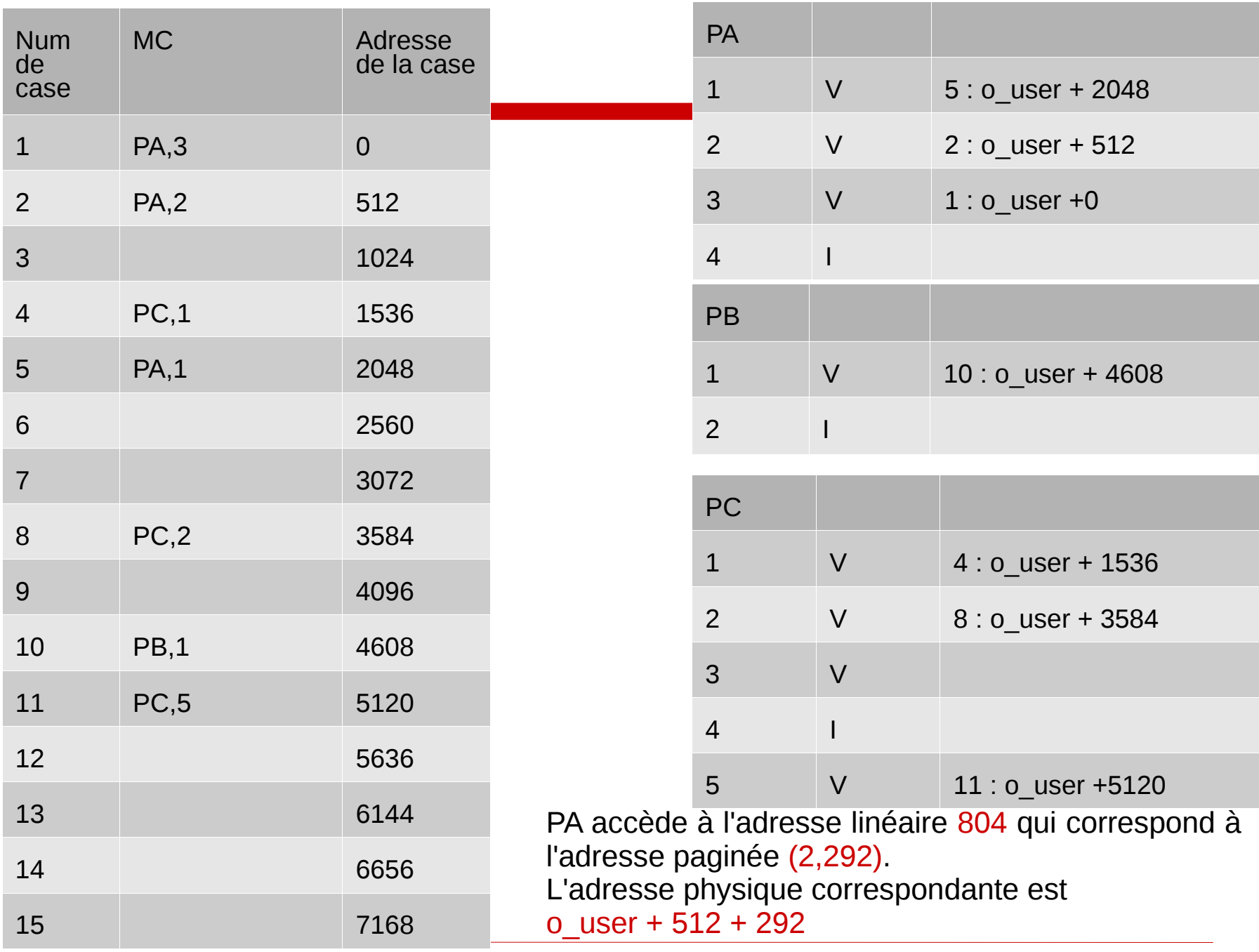

NFA003 (2018-2019)

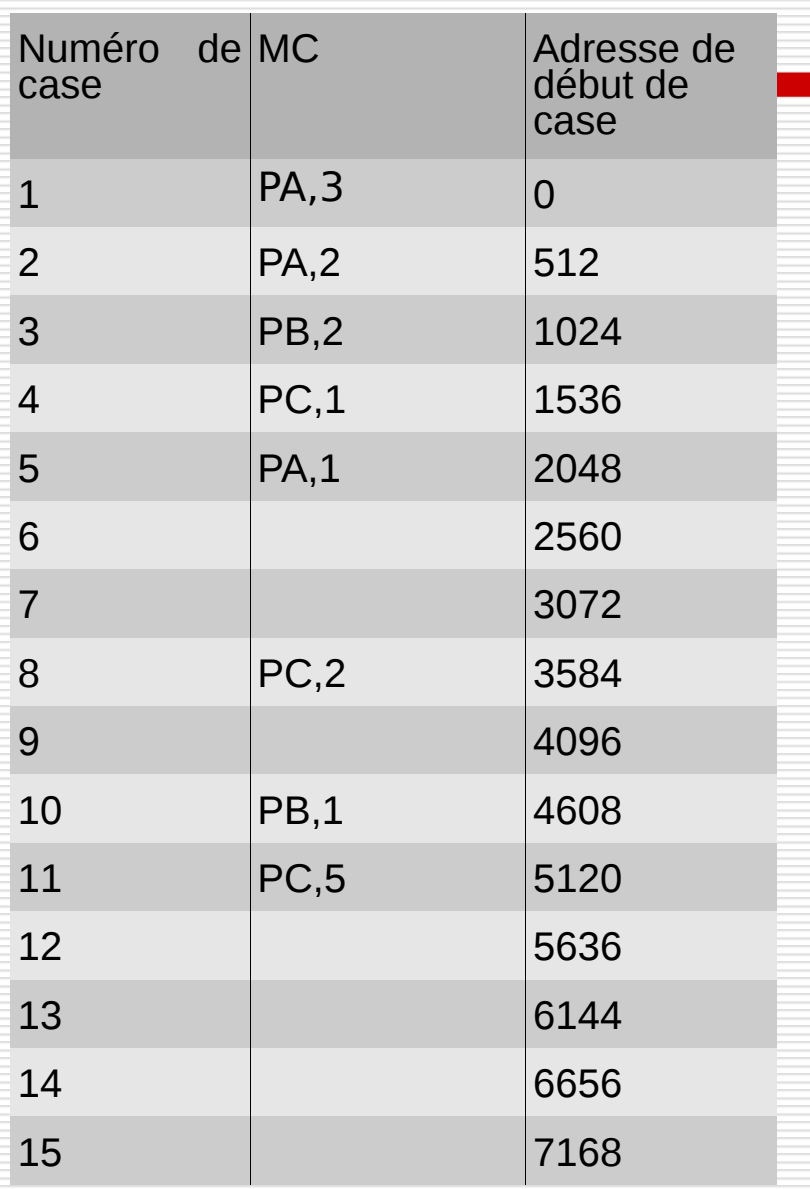

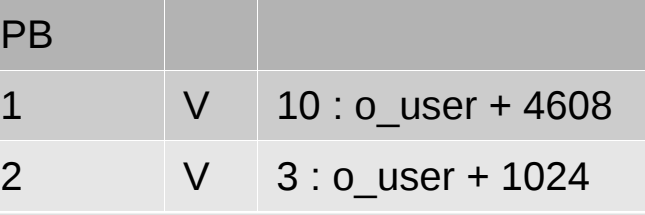

PB accède à l'adresse linéaire 804 qui correspond à l'adresse paginée (2,292).

PB

La page 2 de PB n'est pas chargée, il y a défaut de page. La page 2 de PB est chargée en MC dans la case libre de plus petit numéro : ici la case 3.

La table des pages de PB est mise à jour.

L'adresse physique correspondant est : o\_user + 1024 + 292

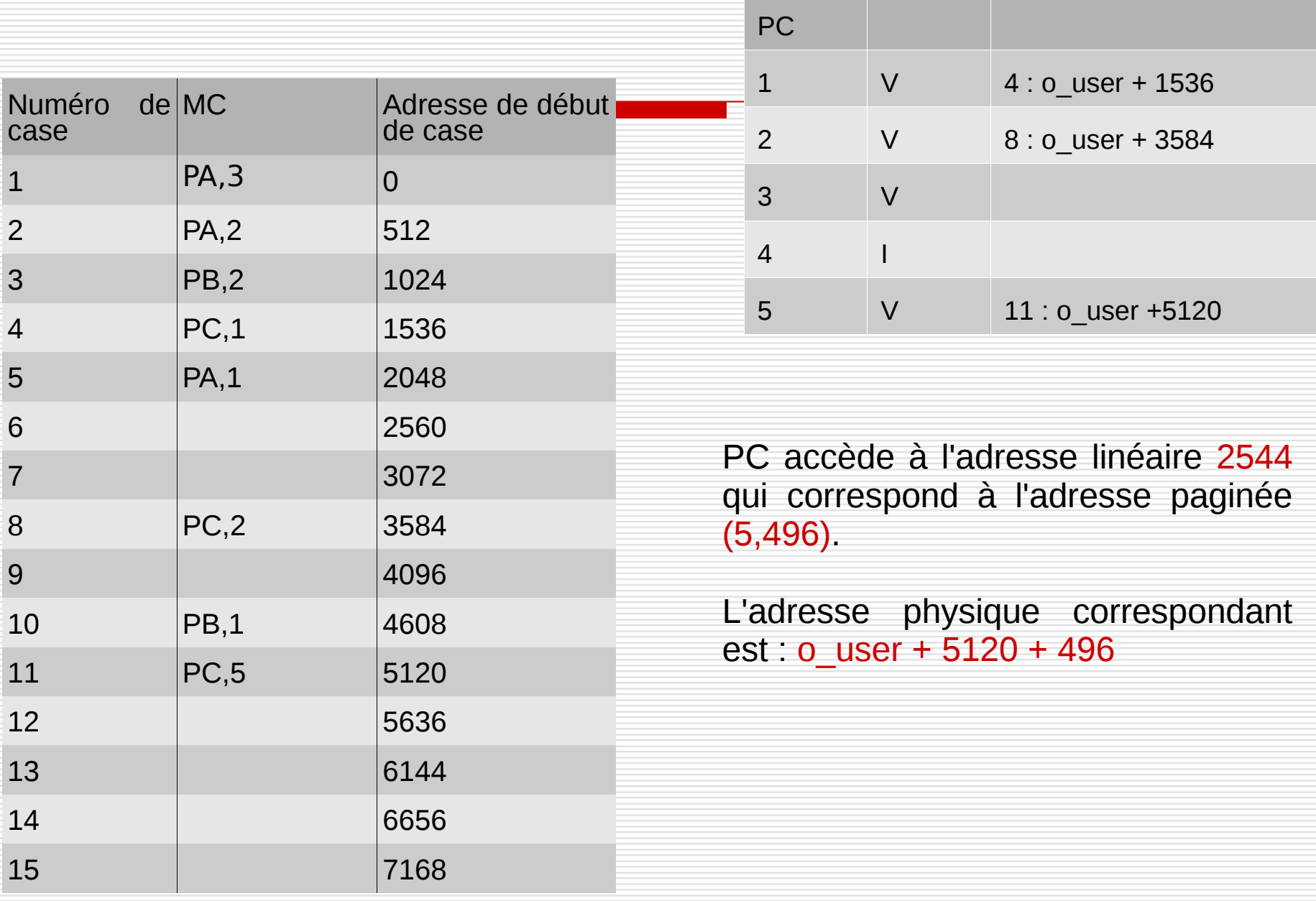